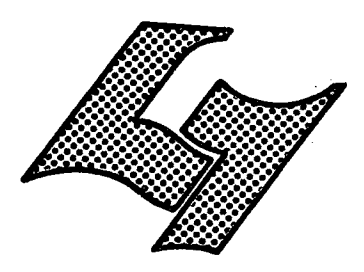

UNIVERSITE CLAUDE BERNARD LYON-I 43. Boulevard du Il Novembre 1918 69621 VILLEURBANNE

# Diplôme d'Etudes Supérieures Specialisées

information. does dernative

# **MEMOIRE DE JTAGE**

CHAMBRE DE COMMERCE ET D'INDUSTRIE DE DIJON

ETUDE DU SERVICE DOCUMENTAIRE.

**AUTEUR: EMMANUEL HENRIOT** 

**DATE:** JUIN 1981

#### **Remerciements**

**Nous voudrions remercier ici :** 

**Mademoiselle Dominique GRISARD, chef du service Etudes-Information-Re1ations Publiques, qui a bien voulu accepter de nous recevoir dans son service et qui a su prendre aimablement sur son temps pour nous renseigner,** 

**Monsieur Patrick ARDISSON, chef du service Informatique, qui n'a pas h6sit6 non plus £ nous recevoir et 3 nous renseigner,** 

**Mesdames Christiane CHEVALIER et Nicole CREPEY, avec qui nous avons**  partagé un espace déjà exigu, qui ont été d'une extrème gentillesse et **d'une rare patience pour repondre 3 nos incessantes questions.** 

**Nous souhaiterions enfin que Monsieur Bernard VIGNON, directeur de l'IUT "Carrieres de 11Information" de Dijon, trouve dans ces quelques lignes un hommage, helas beaucoup trop modeste.** 

# **SOMMAIRE**

**1** 

#### **SOMMAIRE**

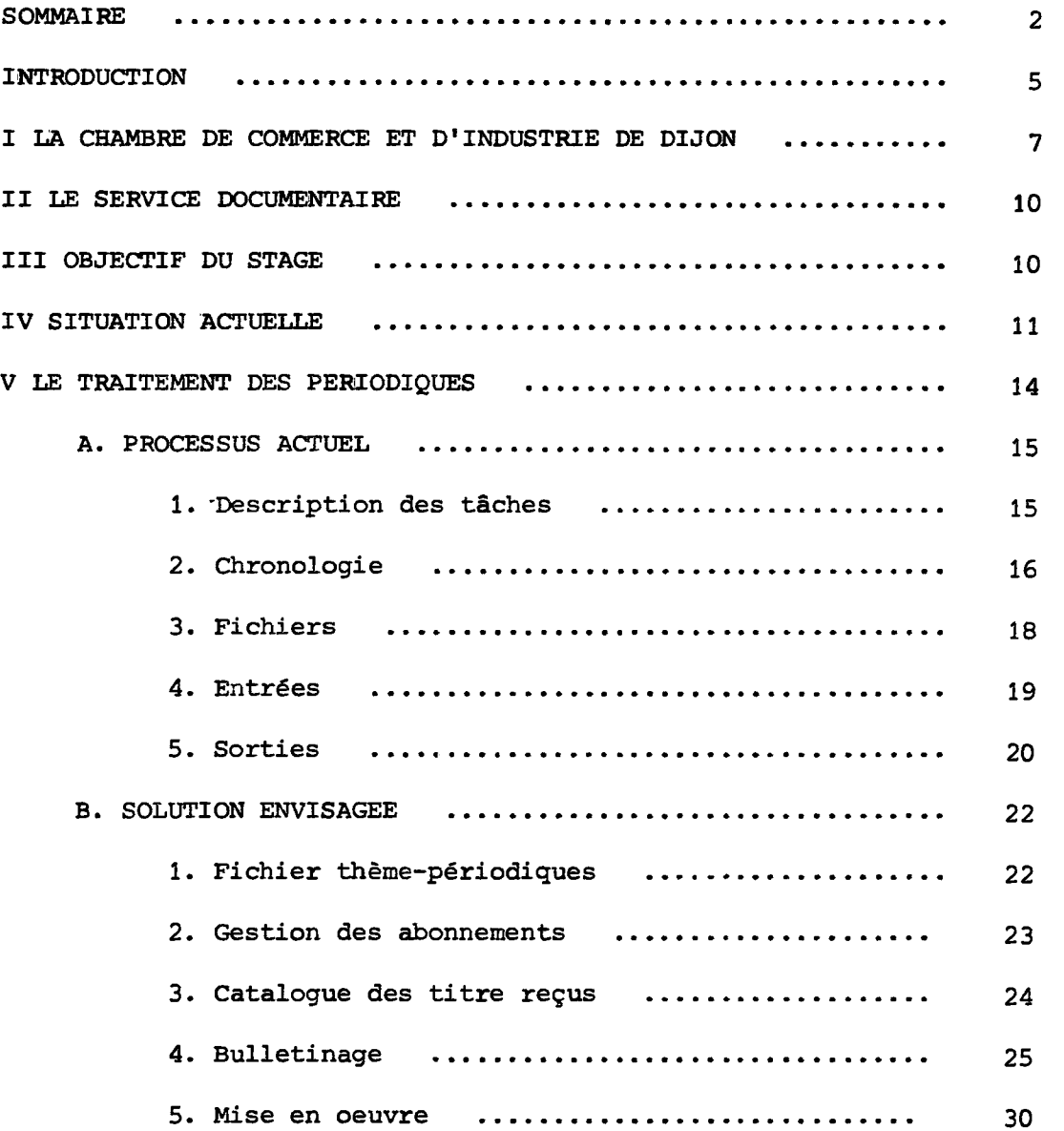

 $\sim 10^{-11}$ 

 $\epsilon$ 

*z* 

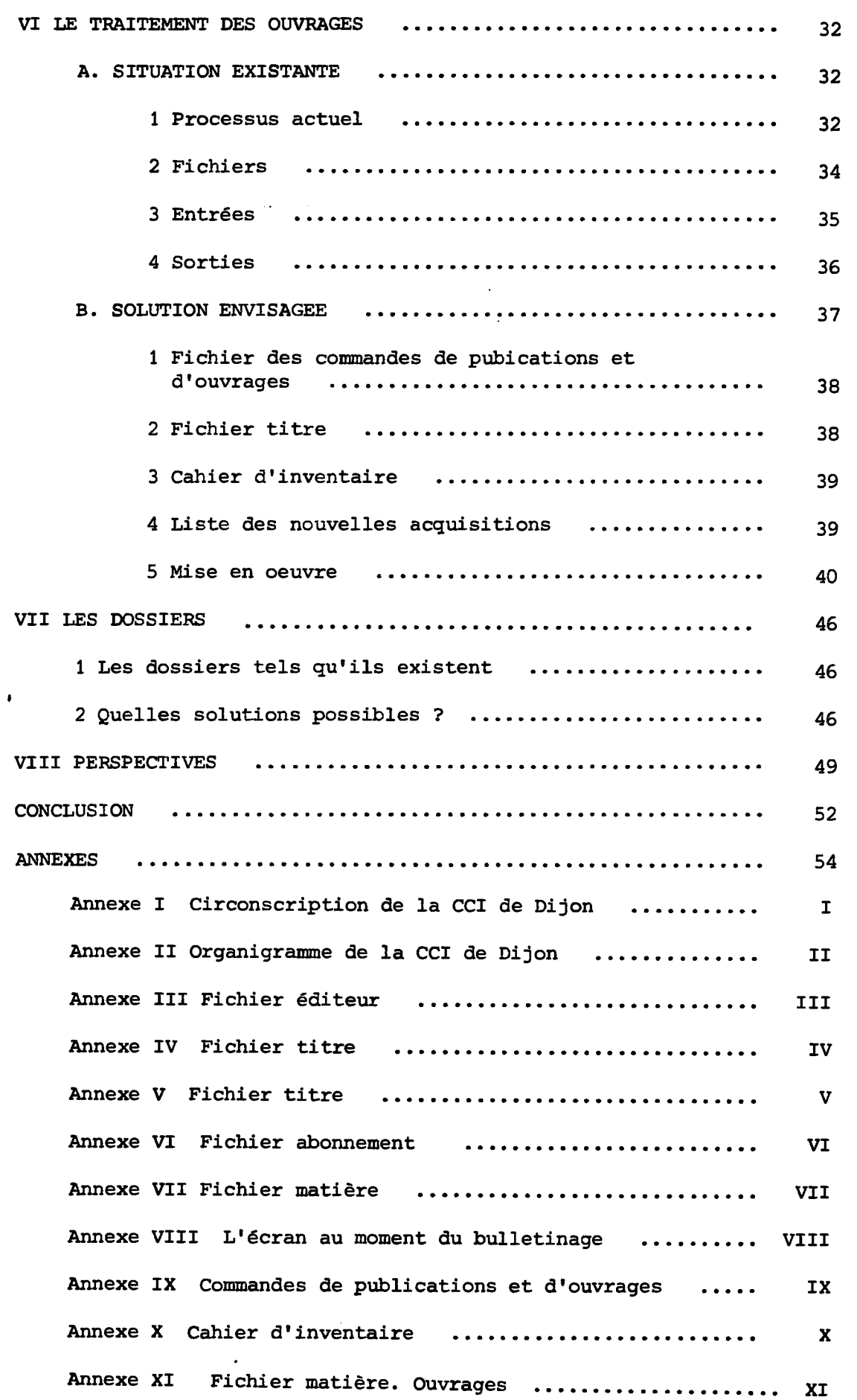

 $\mathcal{L}^{\text{max}}_{\text{max}}$ 

 $\bullet$  .  $\bullet$ 

*3* 

# **INTRODUCTION**

 $\mathcal{L}^{\text{max}}_{\text{max}}$  , where  $\mathcal{L}^{\text{max}}_{\text{max}}$ 

 $\mathcal{L}$ 

**La Chambre Commerce et d1Industrie de Dijon a propos6 un stage dans le cadre du DESS en Informatique Documentaire. Nous essaierons dans les pages qui suivent de pr§senter le travail que nous avons fait au cours de ce stage. Auparavant nous presenterons brievement la Chambre de Commerce et son organisation, de meme que le service**  documentaire dans lequel s'est déroulé ce stage.

**Nous nous sommes efforc6 d'observer quelle 6tait la place, 1'objectif et les moyens de ce service dans La Chambre de Commerce avant de nous pencher sur deux points plus particuliers : les piriodiques et**  les ouvrages. Nous avons pensé qu'il était préférable de laisser dans **1'ombre certains details qui ne pr6sentent que fort peu d'interet (comme**  par exemple les définitions de longueur d'enregistrement) ainsi que certaines hésitations ou certaines propositions qui, avec le recul du **temps, nous sont apparues farfelues.** 

Nous ne nous sommes pas penché en profondeur sur le traitement **possible que l'on peut riserver aux dossiers du service documentaire,** 

**mais nous prgsenterons neanmoins en quelques lignes les suggestions**  qui nous sont venues à l'esprit à leur propos.

Avant de conclure nous présenterons brièvement les perspectives **que l'on peut entrevoir pour l'avenir du service documentaire de la Chambre de Commerce et d'Industrie de Dijon.** 

**Enfin, avant de continuer, nous souhaitons que les eventuelles**  fautes ou bizarreries typographiques soient considérées avec indulgence...

#### I LA CHAMBRE DE COMMERCE ET D'INDUSTRIE DE DIJON

Sans vouloir retracer l'historique de la Chambre de Commerce et d'Industrie de Dijon, il semble nécessaire de connaître son organisation et ses objectifs, afin de savoir dans quel cadre général s'inscrit son activité, et plus particulièrement celle de son service documentaire.

Créée en 1852, elle est, comme toutes les CCI, une émanation des entreprises. En effet, les industriels et les commerçants sont représentés à la Chambre par le biais d'élections au mécanisme relativement complexe.

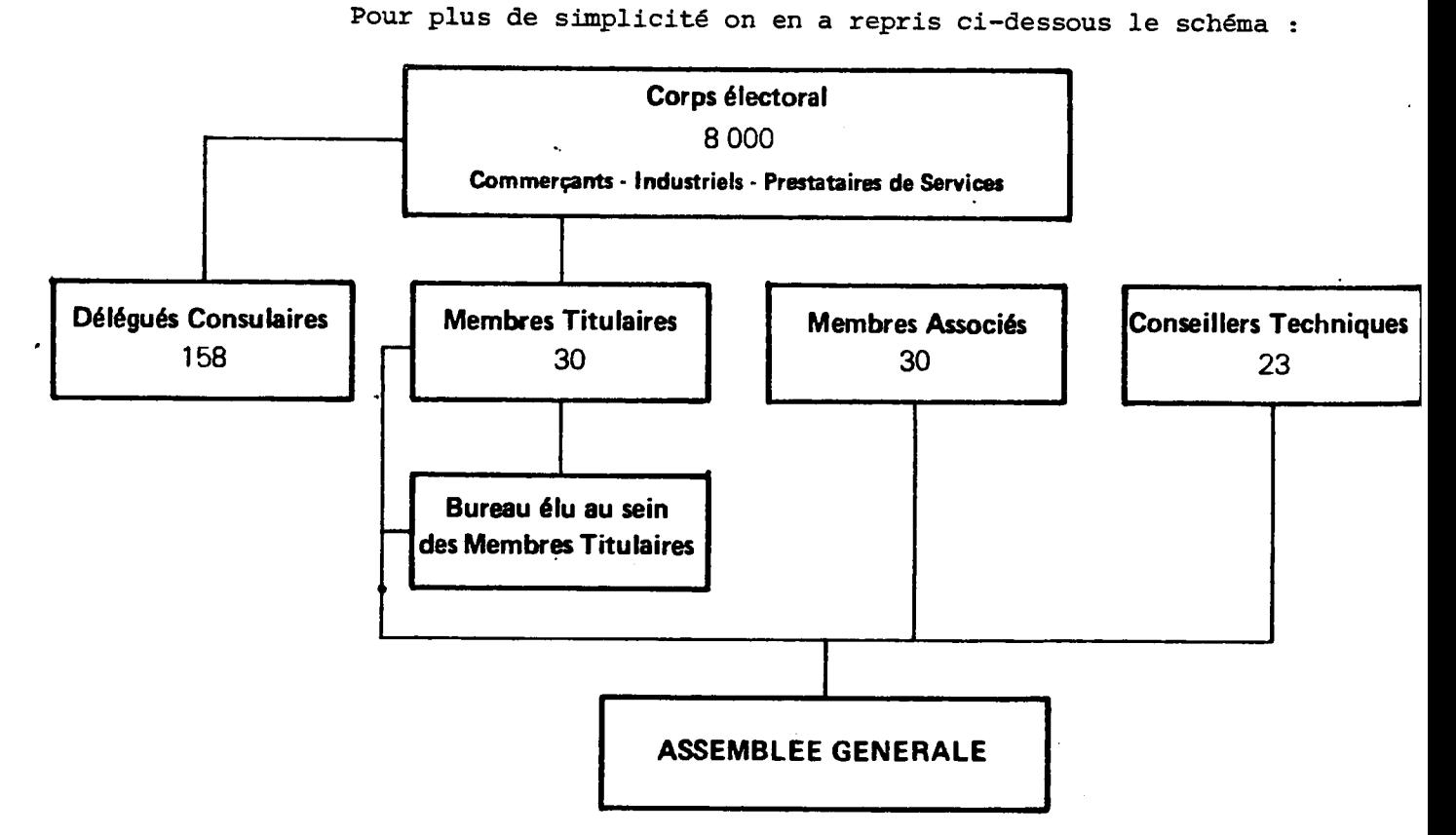

Le bureau est composé d'un Président, d'un 1° Vice-Président, de deux Vice-Présidents, d'un trésorier et de deux secrétaires.

Le Président, assisté des membres du Bureau, représente la Chambre, dirige ses travaux et met en oeuvre ses décisions.

**Les membres titulaires d6finissent la politique de la Chambre et votent son budget. Ils ont voix d§lib6rative dans les assemblies plenieres.** 

**Les membres associes et les conseillers techniques, nomm§s par**  les membres titulaires, participent aux travaux de l'Assemblée et donnent **leur avis sur les questions 6tudi§es. Ils n'ont qu'une voix consultative.** 

Les délégués consulaires élisent les Juges du Tribunal de **Commerce. Ce sont aussi les correspondants locaux de la CCI dans les cantons. Hs participent aux commissions de travail de la CCI, mais n'ont qu'une voix consultative.** 

La Chambre de Commerce et d'Industrie a pour mission générale **d aider au ddveloppement des industries et du commerce, de proposer un certain nombre d'aides et de services a ses ressortissants. La Chambre**  participe également aux réunions qui intéressent le développement de la **region (expositions, riunions de travail sur la liaison Rhin-Rh6ne, projet de voie rapide Dijon-D61e...).** 

**La circonscription de la Chambre de Commerce et d'Industrie de Dijon s'§tend sur le departement de la C6te d'Or, a 1'exception de**  la frange Sud du département qui relève de la Chambre de Commerce et d'Industrie de Beaune. La circonscription de la CCI de Dijon est représentée **en Annexe I** 

#### **Organisation interne**

Le Secrétaire Général de la CCI met en oeuvre les décisions

**-8-**

**de 11AssemblSe G€n6rale et du Pr6sident. II coordonne les activit6s des**  différents services de la Chambre.

**Autour du Secr§tariat G6n6ral, s1articulent des services g#n6raux : Comptabilite, Personnel, Informatique, Etudes-Informations-Relations Publiques et des services plus spdcifiques : Promotion des Hommes, Promotion des Entreprises, Promotion des Equipements.** 

**Le service Promotion des Hommes regroupe les divers services de formation : ESCAE, INFOP, CFA.** 

**Le service Promotion des Entreprises regroupe les divers services d1assistance technique : Assistance Technique au Commerce (ATC),**  Assistance Technique au Commerce Extérieur (ATCE), Assistance Technique **& 11Industrie (ATI), Assistance Technique Juridique. (ATJ).** 

**Le service Promotion des Equipements regroupe les divers services**  chargé des équipements gérés par la CCI : aérogare, zone industrielle, Port fluvial, gare routière, centre routier.

**La Chambre de Commerce et d'Industrie de Dijon dispose d'un budget de 56 millicns de Francs pour 1981, et emploie une soixantaine de**  personnes, sans compter les employés de l'ESCAE, de l'INFOP et du CFA.

**On trouvera en Annexe II 1'organigramme des services de la CCI de Dijon. (1)** 

**(1) Pour des informations plus completes sur les Chambres de Commerce et d'Industrie, on consultera 1'ouvrage de Claude LEFEVRE : Les Chambres de Commerce et d'Industrie en France.- Paris : Sirey, 1977.- 200 p ou celui de Bruno MAGLIULO : Les Chambres de Commerce et d1Industrie.— Paris : P.U.F., 1980.- 127 P (Que sais je ? N° 1869)** 

**-9-**

#### **II LE SERVICE DOCUMENTAIRE**

**L1action du service documentaire s'inscrit donc dans le**  cadre général de la Chambre de Dijon. Il est actuellement partie intégrante **du service Etudes-Informations-Relations Publiques, et se trouve par**  conséquent rattaché au Secrétariat Général.

**II est charg6 de la gestion et de la conservation des p€riodiques et ouvrages acquis par la Chambre, de fournir des informations aux divers services qui le lui demandent ainsi qu'aux utilisateurs ext€rieurs.** 

**On notera que 1'Ecole Sup§rieure de Commerce et 11INFOP possedent leur propre" service de documentation, et que le service ATC conserve la documentation qui lui est propre.** 

**Le budget du service documentaire s1§leve a 44 000 F pour 1 ann6e 1981 . Le personnel est compos€ d'un chef de service, responsable**  du service Etudes, et de deux secrétaires.

#### **III OBJECTIF DU STAGE**

**La Chambre de Commerce de Dijon dispose d'un ordinateur CII-HB 61^60 dont la capacit@ de m§moire centrale est de 96 K, dont 16 environ**  pris par le système. Il faut noter toutefois que ces données ne sont qu'in**dicatives, car cette machine travaille en segmentation de programme et permet donc d'utiliser des programmes qui occuperaient normalement une place sup6rieure a 96 K. En outre, le service informatique dispose d'une**  capacité de stockage de 3 x 46 millions d'octets. Six écrans sont reliés

**a 1'ordinateur. D'autre part il est possible d'imprimer 300 lignes / minute. Le service informatique sera dot§ d'une nouvelle machine au mois de septembre 1981. II s1agira cette fois d'un matiriel CII-HB DPS4, travaillant egalement en seqmentation de programme, d'une capacite de m&noire centrale de 768 K. La taille r§serv6e au syst§me devrait se situer**  aux alentours de 200 K. La capacité de stockage sera notablement augmentée **puisqu'elle atteindra 2 x 300 millions d'octets. Dix 6crans seront reli6s a 1'ordinateur et la vitesse d'impression sera doubl6e (600 lignes / minute).** 

La Chambre de Commerce possède donc déjà un matériel informatique. **D'autre part un mouvement general d'informatisation de divers services**  et réseaux documentaires (tel le réseau GRAPPE -Groupement Consulaire **d Analyse des Pub3ications Pour 1'Entreprise—) se dessine depuis quelques**  années déjà. C'est donc tout naturellement que le chef du service docu**mentaire en est venu a se pr6occuper de 1'impact possible de 1'informatique dans son service.** 

**C'est pourquoi il a propos6 une sorte de "stage d'observation"**  afin de dégager les possibilités d'informatisation de ce service.

#### **IV SITUATION ACTUELLE**

**Avant de passer a une quelconque phase d16tude des possibilites d'informatisation il a semble indispensable de passer un certain temps 9 observer et tenter d'analyser la situation existante.** 

**Le service documentaire de la CCI de Dijon est un service que l'on peut qualifier de "classique".** 

**II g§re un fonds d'ouvrage anciens, stockes k la bibliotheque, un fonds d'ouvrages r6cents stock§s dans la salle de lecture et un fonds de periodiques.** 

**II dispose d'un fichier matiere, oti sont rangies des fiches r6pertoriant des ouvrages et des fiches r6pertoriant des articles de** 

périodiques. Ces dernières sont pour la plupart reçues du réseau GRAPPE, **auxquelles viennent s'ajouter quelques fiches issues du depouillement r§alis§ par le personnel de la documentation et portant sur des titres**  non dépouillés par GRAPPE, tels 50 Millions de Consommateurs, Dimensions 21, **Vie Publique ...** 

Les mots-clefs utilisés sont issus du thésaurus DES (Documenta**tion Economique Synchronis6e) publie par la Chambre de Commerce et d'Industrie de Paris.** 

**Le service documentaire de la CCI de Dijon entretient 6galement des dossiers sur les sujets le plus frequemment demandis. II**  produit aussideux revues de presse, l'une hebdomadaire réalisée à partir **des fiches du reseau GRAPPE, 1'autre quotidienne, a partir des articles**  des journaux : Le Monde, Les Echos, Le Bien Public, Les Dépêches, Le Nouveau Journal.

Ce service est également un service d'informations à la **demande. II r§pond en effet aux questions et aux demandes d'informations des utilisateurs, par tel6phone ou directement lorsque ceux-ci se d6placent.**  Il est ainsi en mesure de fournir des chiffres intéressant l'économie locale ou régionale, des adresses de firmes. de syndicats professionnels...

**Les visiteurs sont le plus souvent ext6rieurs a la Chambre de Commerce : etudiants en Sciences Economiques, €tudiants de 1'Ecole de**  Commerce, lycéens voire même écoliers sont les plus nombreux à venir **chercher de la documentaiton. Les entreprises utilisent aussi le service**  documentaire de la CCI, mais le font plutôt par l'intermédiaire du téléphone.

Quant au personnel de la CCI, il ne consulte pas fréquemment **le service de documentation.** 

> **A cela plusieurs explications peuvent §tre apport6es. La raison essentielle de cette desaffection de la part du per-**

sonnel semble être l'éloignement et l'isolement relatif du service. Situé **a une extr<§mite du premier etage, dans un renfoncement, il faut necessai- .**  rement avoir envie d'y chercher des informations pour y aller. Situé sur un lieu de passage, il aurait au moins l'avantage de se rendre présent dans **les esprits et peut—§tre penserait on plus facilement a s'y rendre.** 

**D'autre part a cette situation g6ographique peu attrayante, vient s'ajouter un manque de place aigu : deux petites salles seulement, l'une de 13 m2 environ et l'autre de 16 m2 environ. La deuxi§me, la salle de lecture contient, outre les rayonnages, deux tables et quatre chaises, ce qui est tout a fait insuffisant pour respecter l'isolement des utili**sateurs. Ce manque de place amène aussi une présentation surchargée des **p6riodiques, ouvrages et plaquettes diverses que possede le service. Comme tout surnombre il produit un effet d<§sagr6able : il faut une fois de plus faire un effort pour trouver ce que l'on cherche, alors que l'on**  devrait être attiré vers l'ouvrage ou la revue présentés.

Un déménagement est prévu vers une salle plus vaste et mieux **situ6e. Son existence plus a l'esprit des gens, le service en sera-t—il**  pour autant mieux utilisé et plus attrayant ? La question mérite d'être **pos6e si l'on sait que d'autres services vont se partager cette salle avec lui. Le service du fichier a certes sa place a c6t§ du seirvice documentaire**  afin d'éviter des pas inutiles, mais la place relative aux différents services n'en sera apparemment pas augmentée pour autant.

**Le manque de place am§ne in§vitablement un entassement des travaux en cours de r€alisation ou en attente. Cet entassement n'est pas favorable a un travail rationnel et efficace, d'autant moins qu'il accentue encore l'impression de retard, m§me si les travaux sont deja effectu§s.** 

**Enfin il semble que deux personnes pour effectuer toutes les taches de la documentation soit un effectif trop faible. II faut en effet**  s'occuper de la gestion des périodiques, des ouvrages, rédiger et imprimer **les revues de presse, classer les fiches, entretenir les dossiers, tout en**  étant au service des utilisateurs qui viennent inévitablement et immanquab-

lement perturber ces travaux. Il en résulte une certaine dispersion assez préjudiciable tant pour le personnel que pour le travail à réaliser. C'est ainsi qu'un certain nombre de tâches ne sont pas réalisées, faute de temps pour le faire, telle l'épuration des données périmées conservées **dans les dossiers, ou que d'autres sont en retard, tel ie depouillement de certaines revues (Dimension 21 par exemple).** 

#### **V LE TRAITEMENT DES PERIODIQUES**

Dans ce cadre général, il est appru intéressant d'étudier les possibilités de traitement informatique des périodiques reçus à la **Chambre de Commerce de Dijon.** 

En effet le fonds des périodiques reçus à la CCI est relativement méconnu. Il est donc peu consulté. L'informatisation de ce fonds, pouvant aider à le faire connaître, peut servir à le "rentabiliser", c'est à dire **a le faire lire et circuler,** 

**D'autre part, et ce n'est pas la le moindre aspect, le traitement des p6riodiques represente un travail long et fastidieux. En**  étudiant les possibilités que représente l'apport de l'informatique pour ce **travail, on peut avoir en t@te 1'espoir de le rendre, sinon moins fastidieux, au moins plus rapide.** 

**II s'agit donc d'€laborer un syst§me qui soit a la fois utile au personnel du service, c'est a dire pouvant servir a la gestion**  des périodiques, et aux utilisateurs du service. Toutefois, il ne s'agit **pas, au moins dans un premier temps, de concevoir un traitement du contenu des articles de p§riodiques regus a la CCI, ce qui pourrait d'ailleurs**  être envisagé par la suite.

**-14-**

#### **A. PRQCESSUS ACTUEL**

**Avant de mettre en oeuvre un traitement informatis§, il apparalt utile d'observer la situation existante et par cons€quent de dicrire les diff6rentes tiches successives qui font partie du traitement**  des périodiques.

#### **1. Description des t§ches.**

1.1 Reception du courrier et bulletinage. Le bulletinage consistemen **1'indication de la pr6sence des exemplaires regus sur une fiche. Cela permet**  la vérification de l'état de la collection d'un périodique.

**1.2 Rangement des exemplaires** 

#### **1.3 Revue de presse**

**Revue de presse hebdomadaire et revue de presse quotidienne.** 

**1.4 Gestion des abonnements. Abonnement, r6abonnements, lettres de**  relance en cas d'exemplaire manquant sont à la charge du service documen**taire.** 

1.5 Recherche en réponse à la demande des utilisateurs du service. Cela peut être la recherche d'un article déterminé ou d'un numéro précis **de pSriodique, mais ce peut §tre Saalement la recherche d'information sans indication pr6cise de 1'endroit ou elle se trouve. Ces demandes peuvent Sventuellement §tre faites par t61ephone.** 

**1.6 Pr§t. Le pr§t des revues ne se fait gu'au personnel de la Chambre.** 

#### **2. Chronologie.**

**Ces t&ches se presentent chronologiquement de la fagon suivante :** 

**2.1 Courrier. Les p6riodiques sont regus au courrier g§n6ral. II faut donc dans un premier temps aller les chercher. Tous les periodiques**  sont ramenés à la Documentation, y compris ceux qui n'y seront pas conservés. **On en regarde brievement le contenu avant de les faire- parvenir au service concern6. Cela permet de savoir si un article traitant d'un theme g€n§ral int§ressant le service documentaire se trouve publi6 dans ce num§ro.** 

**Le temps pass6 a cette tache est d1environ 20 minutes.** 

**2.2 Bullet^inage. Pendant que 1'une des deux secr6taires commence**  la revue de presse, l'autre procède au bulletinage : la présence de **chacrue exenlplaire qui vient d<sup>1</sup>arriver est indiqu6e sur une fiche en regard de chaque titre.** 

**Le temps passe a ce travail depend essentiellement du nombre de pSriodiques arriv§s. II faut compter un temps variant entre 15 minutes et 1 heure.** 

**2.3 Verifications. Les verifications portant sur 116tat de la collection se font visuellement sur la fiche de bulletinage. Tout num6ro manquant cr§ant un blanc est ainsi facilement rep6r6. Au cas ou un periodique n'arrive plus du tout, seul compte alors la m§moire de la personne charg6e de ce travail, puisqu'on ne peut se rendre compte d'un blanc qu'a 11arriv6e du numero suivant, a moins de passer en revue tout le fichier.** 

**En cas d'absence d'un exemplaire, le fichier 6diteur est consult6 afin de trouver 1'adresse de 11§diteur du titre ooncerne et de lui**  réclamer le numéro manquant.

Cette réclamation se fait généralement par lettre, mais peut aussi se

**faire par t61€phone.** 

**2.4 Revue de presse. Les revues de presse sont congues par l'une des deux secr6taires. Cette tSche peut se decomposer comme suit : lecture, r6daction, frappe, photocopie et diffusion.** 

Cette tâche se fait généralement après que le chef du service **Relations Publiques ait vis6 les titres concern§s, ce qui allonge le**  "circuit" suivi par ces titres, et augmente un peu le temps consacré à ce travail. Il faut généralement compter 4 heures pour la revue quotidienne **et 3 heures pour la revue hebdomadaire.** 

**2 • 5 flestjon des abonaements . La gestion des abonnements est un travail effect§ au service documentaire. II s'agit de contr61er que la**  date d'échéance de l'abonnement n'est pas atteinte. Si tel est le cas, il faut alors procéder au réabonnement : envoi de la demande à l'éditeur avec **le oaiement et un bon de commande. II faut en m§me temps noter un certain nombre d'informations reiatives a 1'abonnement .** 

**A la fin de chaque ann§e, le montant total des abonnements est not§, ainsi que la distribution des montants d'abonnements par service.** 

**La gestion des abonnements du CFA, de 1'INFOP et de l'ESC est faite par ces services.** 

**On peut €galement noter que la date d1§ch6ance d'un abonnement est souvent rappelee par 1'6diteur lui m§me, environ un mois avant.** 

Le temps passé à ce travail représente environ 4 heures par mois.

**2.6 Rangement des p§riodiques. Les quotidiens du jour sont rang§s sur un presentoir, ainsi que les hebdomadaires et les mensuels en cours. Ils sont ensuite rang§s dans des placards avant de rejoindre la bibliotheque puis les archives.** 

Environ 30 mn par semaine sont consacrées au rangement.

**2.7 Recherche d'informations. Lors de la demande d'un utilisateur**  et concernant un numéro précis de périodique, la première tâche effectuée **est la v§rification sur la fiche de bulletinage, de la r6ception du num§ro. L'exemplaire est alors retir6 de son rangement pour consultation, photocopie ou pr§t.** 

**Lors de la deman^e d1informations 6mise par un utilisateur**  sur un thème et non plus sur un numéro particulier, les secrétaires lui indiquent quel périodique il lui convient de consulter, grâce à leur **connaissance du fonds qu'elles possedent, ou bien lui fournissent les**  fiches (sorties du fichier matière) correspondant à sa demande.

**Ce travail est un peu a part dans la chronologie, puisqu'il peut §tre fait n'importe quand.** 

Le temps que l'on y consacre est pratiquement impossible à **chiffrer. II est en effet moins long lorsque la demande est faite par des gens presents dans le service que lorsqu'elle est faite par t616phone. D'autre part au temps pass6 a la r6ponse proprement dite vient s'ajouter le temps qu'il faut pour aller chercher les documents §. la bibliotheque ou**  aux archives.

#### **3. Fichiers**

**Pour ces diff6rentes phases , plusieurs fichiers sont utilis6s.** 

**3.1 Fichier 6diteur. II associe a chaque titre le nom, 1'adresse de 1'6diteur et le num6ro de CCP de celui-ci. Les fiches sont rang6es par ordre alphab6tique des titres. Ce fichier servait aussi de fichier**  abonnement. Cette fonction a été abandonnée, car peu pratique avec un **fichier de ce type. L' Annexe III presente un exemple de fiche.** 

3.2 Fichier titres. Il associe à chaque titre :

**- sa p6riodicit§** 

**- le millSsime de l'ann6e en cours** 

**- les dates auxquelles le periodique doit arriver.** 

**- le type de 1'abonnement (gratuit/abonn6)** 

**A la fin de 11ann§e, ces fiches sont d§truites. Les Annexes IV et. V sont des exemples de ces fiches.** 

3.3 Fichier abonnement. Il se présente sous forme de tableau, par **ordre alphabetique des titres. II associe a chaque titre :** 

> **- le nombre d1abonnements (eventuellement 1'achat**  au numéro) **- le num§ro de 11abonnement - la date de 11abonnement (ou du reabonnement) - la date d'§cheance - le montant de 11abonnement - le service imput6**

> > **- la date et le num6ro du cheque**

**Un exemple de fiche est pr6sent§ en Annexe VI** 

3.4 Fichier matière. Il associe à un mot-clé les référendes d'un **article et le r§sum6 de celui-ci. II faut noter qu'il n'y a pas de**  fichier renseignant sur la teneur générale des périodiques. **Un exemple de fiche est pr6sent6 en Annexe VII.** 

**4. Entr6es** 

Les entrées dans ces différents fichiers sont les suivantes :

**4.1 Fichier editeur: les entrees se font a chaque nouvel abonnement.**  On inscrit le titre publié, le nom, l'adresse et le numéro de CCP de l'éditeur.

4.2. Fichier titres : les entrées se font à chaque nouvel abonnement, ou aux changement de titres. Au début de chaque année, on entre une fiche par titre. Sur ces fiches est notée la présence d'un exemplaire au **courrier, selon la periodiciti du titre, au moyen d'une croix dans la case correspondant a la date attendue,** 

4.3 Fichier abonnements : les entrées se font à chaque réabonnement. **On inscrit la date du r§abonnement, le numero de 1'abonnement, le prix de 1'abonnement, le numero du ch§que et sa date, le sezrvice impute et la date d'§ch6ance.** 

**4.4 Fichier matieres : les fiches sont entr6es au fur et a mesure de**  leur arrivée en ce qui concerne les fiches du réseau GRAPPE. Les fiches rédigées par le personnel du service documentaire sont insérées dans le **fichier au fur et a mesure de 1eur r6daction.** 

#### **5.Sorties**

**Les informations sont extraites de ces differents fichiers dans les cas suivants :** 

**5.1 Fichier gditeur : en cas de relance a pffectuer. Le taux de consultation de ce fichier est faible.** 

5.2 Fichier titres : ce fichier est consulte lors du bulletinage princi**palement. II est 6galement consulte pour savoir si tin numero demand6 est**  effectivement présent. Il sert par ailleurs à réaliser le catalogue des **titre regus a la CCI.** 

**En dehors du bulletinage, il est consult6 environ deux fois par jour, mais au cas ou chaque servlee pourrait interroger ce fichier,** 

**-20-**

**par jour, mais au cas ou chaque service pourrait interroger ce fichier, par 1'interm6diaire d'un console par exemple, sans avoir a se d6placer, le**  taux de consultation pourrait s'en trouver augmenté.

**5.3 Fichier abonnement : il est consult6 pour** 

- savoir quel service est imputé
- **connaltre le prix d'un abonnement, par quel chSque il a 6t6 pay6 et a quelle date**
- **connaltre la date d1§ch6ance d'un abonnement**
- **connaltre le nombre d1abonnements a un titre souscrits par la CCI**
- **faire le total par service du montant des abonnements.**
- **faire le total g6n€ral du montant des abonnements.**

Il est consulté lors des mises à jour, lors des relances à **effectuer en cas d'absence d'un num§ro, lors des d§comptes de fin d1annee.** 

**5.4 Fichier matiere ; ilest consulte pour connaltre les r6f6rences d'un**  article concernant un thème donné. Il est consulté environ dix fois par jour.

#### **B. SOLUTION ENVISAGEE**

#### **1 Fichier Themes-P6riodiques**

**Pour que des utilisateurs non avertis puissent savoir quel p€riodique consulter sur un theme donn6, on peut envisager de cr€er un fichier des p6riodiques dans lequel a chaque titre serait associe un ou plusieurs mot-clefs.** 

Ce fichier doit donc pouvoir permettre de procéder à l'interro**gation par mot-clef, afin de connaltre les titres de p§riodiques traitant**  d'un thème donné, vraisemblablement par l'intermédiaire d'un fichier inverse **associant a chaque mot—clef la 1iste des titres concern§s.** 

Ainsi les utilisateurs seraient orientés vers les périodiques susceptibles de leur fournir les renseignements les mieux adaptés à leur **demande, c'est a dire vers ceux traitant habituellement de ce sujet et dont les donn6es sont les plus sures et les plus completes.** 

**D'autre partcela permettrait aux divers services de la CCI de savoir s'is sont susceptibles ou non d'@tre int6ress6s par le titre en**  question, dans la mesure, bien entendu, où ils ne le connaissent pas.

**L'int6r§t d'un tel r6su£4at est toutefois assez faible si l'on ne Sispose pas de quelques renseignements compl6mentaires. II serait donc utile d'obtenir 6galement :** 

**- la date d'origine de la collection** 

- **la mention de p6riodicit6**
- **la mention de la pr6sence d1index analytiques, en indiquant a quelle ann6e ils se r6f§rent et dans quel num6ro ils se trouvent. On peut en faire la mention pour une p6riode de 5 ans par exemple.**
- **le service de la CCI ou est conserv6 le titre et ou il peut §tre consult6 : documentation, INFOP, Informatique...**

**A terme il serait utile que ce fichier soit nourri par les titres regus a 1'INFOP, l'ESC et le CFA. Cela pourrait procurer une meilleure information puisque le nombre de titres serait vraisemblablement plus important.** 

#### **2 Gestion des abonnements**

**On a pu constater que le fichier §diteur n'est consult6 qne lors d'un r6abonnement ou d'une relance a effectuer. II semble donc inutile de conserver ce fichier disjoint du fichier abonnement, puisqu'il est toujours consulte en relation avec ce dernier. D1autre part la mention du num6ro de CCP de 11Sditeur n'est jamais utilis6e, tous les paiements se faisant par cheque bancaire. Cette mention peut donc §tre supprim§e.** 

**Le fichier abonnement pourra donc §tre enregistre sous sa forme actuelle, en rajoutant pour chaque titre concern6 la mention de 116diteur et 1'adresse de ce dernier.** 

**Ce fichier doit permettre de connaltre pour un titre :** 

- **le nombre d'abonnements a ce titre**
- **les dates d1aboanement et d'§ch§ance (la dur6e**  de l'abonnement est mentionnée si elle est supé**ieure a un an.)**
- **le montant de 1'abonnement**
- le service imputé.

**Par ailleurs il doit pouvoir permettre de connaltre pour un titre donn6 :** 

- **1'6diteur**
- **1'adresse de 1'§diteur**
- $-$  le numéro de l'abonnement
- **le montant du ch§que**
- le numéro et la date de ce chéque .

**Ce fichier doit 6galement permettre de calculer en fin d'ann6e : - 1 e mnnt»nt <^es abonnements imputes a un service - le montant total des abonnements pay§ par le service documentaire dans 11ann6e. Les abonnements courant sur plusieurs ann6es ne sont d§compt§s que la premi§re ann€e.** 

**II devra enfin §tre possible d'§diter un bon de commande,** *B.*  **1'adresse de l'6diteur, environ un mois avant la date d'6ch6ance. Ce bon de commande comportera :** 

#### **- le titre concerni**

**- le num§ro de 1' abonnement arrivant a §ch€ance. Le bon ne comportera ni dat.e de r6abonnement ni somme. II arrive en effet**  que la date de réabonnement ne soit pas forcément la date d'échéance de **1'abonnement : il peut se faire que 1'abonnement courre encore quelques semaines apres la date prevue . La somme, quant a elle, est sujette a variations.** 

#### **3 Catalogue des titres regus.**

**L'un des objectifs de 1'automatisati^n d11 trait°ment des pSriodiques est de pouvoir resoudre le probleme des mises a jour du catalogue.** 

**A partir du fichier abonnement il devra donc §tre possible d1Sditer et de maintenir constamment d jour le catalogue alphab§tique des**  titres reçus. On pourra éventuellement adjoindre à chaque titre la mention **de sa periodicit§ et la date d'origine de la collection.** 

**On devra pouvoir faire un catalogue par sujet : soit un listing**   $a$  la demande, soit le réaliser de façon entièrement automatique à partir

**-24-**

**d'un certain nombre de mots^clef, ou de codes# dSterminSs a 11avance et qui constitueront un petit fichier r6serv6 a cet usage.** 

**Le th6saurus DES est organis6 en 9 parties num§rot6es de 1 a 9. On peut envisager de cr6er une partie supplementaire, num§rot§e 0 par exemple, qui regrouperait les termes regionaux : Bourgogne, C6te d'Or, Dijon... Cette classe permettrait de pouvoir faire apparaltre dans le catalogue par sujet les p§riodiques donnant des informations a caractere r§gional ou local.** 

#### **4. Bulletinage.**

**Deux solutions se sont pr§sent§es pour automatiser le bulletinage. Nous les pr§senterong toutes les deux.** 

**La premiere tend a substituer aux fiches actuelles une**  espèce de matrice associée à chaque titre, reproduisant donc les fiches telles **qu'elles existent dans le fichier manuel.** 

**Dans ce dernier fichier une fiche est faite pour chaque titre pour une ann§e. Ces fiches sont d§truites a la fin de chaque ann§e. II sera donc inutile de conserver le d§tail des enregistrements pour les ann§es §coul§es. Mais il est interessant de conserver la mention des num§ros manquants,cela afin de mieux connaltre le fonds et d1§viter des recherches (et donc des d§placements) inutiles.** 

**Le travail du bulletinage est double : enregistrement des p§riodiques d leur arriv§e et v§rification de 1'§tat de la collection.** 

Le problème le plus délicat à résoudre est celui de l'enregistrement. En effet plusieurs cas peuvent se présenter :

#### **- le cas normal :**

**1'exemplaire qui arrive est 1'exemplaire attendu. II a le m§me n\jm§ro et la** 

**-25-**

**m§me date ; 11exemplaire regu est 1'exemplaire attendu. II a le m§me num§ro mais porte deux dates : c'estle cas des quotidiens du week-end en particulier.** 

**- les cas que l'on peut qualifier d'anormaux : aucnn exemnlaire n'est regu <sup>1</sup>1exemplaire regu n'est pas celui attendu : la date et le num§ro sont**  antérieurs ou postérieurs à ce qu'ils devraient être **deux exemplaires (ou plus) sont regus, comprenantou non l'exemplaire attendu** 

**II faut donc que chaque cas puisse §tre r6solu et que chaque num6ro soit enregistr§.** 

D'autre part il est évident qu'il n'arrive pas tous les jours un exemplaire de chaque titre. Il devient donc inutile de se préoccuper · **quotidiennement des piriodiques autres que les quotidiens. £1 apparait**  donc intéressant de trairer les titres suivant leur périodicité.

La première démarche à effectuer pour l'enregistrement du **periodique sera donc la frappe d'un code de piriodicite, qui va entralner l'affichage des titres, du numero attendu(et de la date du jour pour un quotidien).** 

**(1) Dans le cas oil il y a correspondance entre ces donn6es et celles de 1'exemplaire regu, on passera au titre suivant.** 

**(2) Au cas ou le p§riodique est absent, on frappera un code d'absence qui permettra de passer au titre suivant.** 

(3) Au cas où le numéro attendu et le numéro reçu coincident, **mais oti il correspond a deux dates, on passera a la rubrique date**  directement et on y écrira la deuxième date précédée d'un code ( le signe + par exemple) qui signifiera à la machine d'enregistrer deux dates pour un

**-26-**

**meme nimaSro.** 

(4) Au cas où deux numéros (ou plus) sont à enregistrer **(dont le num6ro attendu) on procedera comme en (1), mais on frappera, avant de passer au titre suivant un code qui permettra de continuer**  l'enregistrement sur le même titre. On frappera alors le numéro de l'exemplaire reçu et sa date, qu'ils soient antérieurs ou postérieurs. La **machine peut 6galement fournir le numero suivant et il reste alors a frapper la date.** 

**(5) Au cas ou le num6ro regu ne colncide pas avec le numero**  attendu, on frappera le numéro de l'exemplaire reçu et sa date.

**II est entendu que pour une zone laiss§e vierge, les donn§es fournies par la machine seront enregistr§es.** 

**Le num6ro propos6 par la machine sera bien entendu le numero enregistr6 de plus haute valeur incr6ment6 de 1.** 

On peut également prévoir de faire fournir à la machine les **dates des exemplaires attendus. Pour les quotidiens la derniere date enregistr6e augment6e de 1, pour les hebdomadaires la derni§re date enregistr6e augmentee de 7 et ainsi de suite suivant les p§riodicit6s.** 

**A la fin de chaque ann6e, les enregistrements seront d6truits,**  mais on veillera à conserver un fichier associant à chaque titre la mention des numéros et dates manquant. Cette opération pourrait se faire au **mois de janvier de l'ann6e suivante, pour pallier aux 6ventuels retards.** 

**Les v6rlfications se feront automatiquement ou sur commande Dans le cas ou elles se feraient automatiquement, elles pourraient**  être faites sur l'ensemble des titres, ou sélectivement selon la périodi**citu des titres concernes, toutes les semaines pour les quotidiens, tous**  les mois pour les hebdomadires, tous les trois mois pour les mensuels...

Cette deuxième hypothèse semble la mieux adaptée et permettrait en tout **cas de ne pas faire de traitement inutile, comme par exemple la v§rification hebdomadaire de l'arriv6e d'un mensuel.** 

**Dans le cas ou elles se feraient sur commande, elles pourraient egalement se faire sur 1'ensembles des titres ou ne porter que sur une**  périodicité que l'on choisirait au moment d'ordonner cette vérification.

**En cas d'absence d'un num6ro, la machine fera 6diter un message indiquant le titre, le numero et la date de 1'exemplaire manquant...** 

**Une deuxieme solution concernant le bulletinage se presente a 1'esprit.** 

La procédure du bulletinage consiste à enregistrer les numéros **a l'arriv6e. Mais le but de cette op6ration est de connaltre les num6ros**  qui ne sont pas arrivés. Il est donc aussi efficace et vraisemblablement **plus simple de ne faire qu'un fichier des exemplaires manquants, d'autant**  plus qu'ils sont heureusement: rares, et que le fichier sera par conséquent petit.

**II offrira en outrel'avantage de pouvoir etre conserv6 pendant quelques ann6es (puisqu'il ne prendra pas beaucoup de place).** 

Les années les plus anciennes seront donc épurées du fichier **au bout de 5 ans par exemple, les exemplaires plus anciens 6tant rarement consult6s, et le fichier des manquants les concernant pourra etre imprim6 tel quel.** 

#### **Le bulletinage se fera par p6riodicit6.**

**Apres avoir frapp6 le code de p6riodicit6, on frappera le titre a bulletiner, pour 6viter de faire apparaltre la liste enti§re des titres et donc des titres qui ne seront pas forc6ment arriv6s. Par contre on peut envisager de faire apparaltre les titres des quotidiens, puisqu'ils devront arriver tous les jours.** 

**La machine fournira les donn6es du mum§ro attendu (num6ro et date) et il suffira de r6pondre silles donn6es sont bonnes ou non. Si oui on passera au titre suivant.** 

**-28-**

**Si non quatre cas peuvent se pr€senter :** 

**- exemplaire absent : il suffira de taper le code correspondant et ces donn6es seront enregistr6es dans le fichier des manquants en regard du titre concerni** 

- les données proposées sont erronnées (date ou numéro ne **correspondant pas a la date ou au num6ro de 1'exemplaire regu) : frappe**  du code correspondant, et frappe des données correctes.

Ce cas est généralement oelui des quotidiens gu week-end qui portent deux dates pour un même numéro, ou de certains hebdomadaires ou **mensuels qui couvrent parfois une piriode plus longue que de coutume.** 

**- plusieurs num6ros sont regus, dont le numSro attendu : frappe du code correspondant. Ensuite, soit on enregistrera les donnees du dernier**  numéro reçu si les numéros sont postérieurs au numéro attendu par la machine **et le processus continuera alors normalement, soit, si ces num6ros sont en retard, on les retirera du fichier des manquants.** 

- plusieurs numéros sont reçus, sauf le numéro attendu : frappe **du code correspondant. Le numiro attendu sera enregistr6 dans le fichier**  des manquants et pour les autres exemplaires on procédera comme ci-dessus.

**L'6cran au moment du bulletinage se presentera comme dans 11Annexe VIII** 

A la fin du bulletinage, une vérification se fera automa**tiquement pour chaque p6riodicit6 bulletin6e sur 11ensemble des titres de cette p6riodicit6.** 

**Cela 6vitera d'oublier soit de proc6der & la v6rification, soit d'oublier un titre au cas ou il aurait fallu verifier titre apres titre, et permettra donc de d6tecter les titres qui pour une raison ou une autre n1arriveraient plus du tout** 

**Cela 6vitera 6galement de v6rifier inutilement certaines p6riodicit6s. Ainsi si le bulletinage n'a port6 que sur des quotidiens, des**  hebdomadaires ou des mensuels, seuls ceux-ci seront vérifiés, et le traite**ment ne portera donc pas sur les bimensuels ou les trimestriels.** 

t

Aprés comparaison entre la date du jour et la date attendue, **un message d'absence apparaitra et une lettre de relance sera 6dit6e**  automatiquement si cette comparaison laisse apparaltre un délai supérieur **S celui admissible, qui reste encore & d§terminer.** 

Passé ce délai, tout périodique qui ne sera pas arrivé sera **automatiquement consid§r6 comme manquant.** 

La lettre de relance ne sera éditée que pour les titres **regus a titre d'abonnement payant, ce qui oblige £ adjoindre a chaque titre une rubrique sp6cifiant le type d'abonnement (gratuit ou payant)** 

**Cette deuxieme solution concernant le bulletinage, tout en §tant aussi efficace que la premi&re semble tout aussi facile a mettre**  en oeuvre. On peut donc penser la préférer à la première.

#### **5. Mise en oeuvre**

**La solution envisag§e pour le traitement des periodiques n'a pas encore et6 appliquee. Cependant la collaboration avec un stagiaire du service informatique a permis de faire apparaltre que les fichiers necessaires sont au nombre de quatre, et de definir les longueurs de chaque enregistrement.** 

**Ces quatre fichiers sont les suiva nts :** 

**Un fichier titre qui servira au bulletin^ge, au catalogue**  alphabétique des titres reçus, à la recherche de titres traitants d'un **sujet donni, au catalogue mati§re. Pour ces deux derniers points il n'est pas utile en effet de cre6r de fichier inverse, la madiine pouvant par le biais d1index primaires et d1index secondaires faire le tri d la fois sur les titres et les mots clefs.** 

**Un fichier abonnement qui servira a la gestion des abonnements,** 

**a la recherche d'informations sur le titre et 1'6diteur, au calcul des**  bilans de fin d'année.

**Un fichier manquants qui servira aux relances en cas d'absence**  ainsi qu'à la recherche d'un numéro précis. Si ce numéro n'est pas dans **le fichier des manquants, c'est donc que la CCI le possede.** 

Un fichier thèmes qui servira à la réalisation **automatique du catalogue des periodiques par matiere. On ne peut en effet pour des raisons de volume et de clarte editer un catalogue od les titres**  seront répertoriés pour chaque mot-clef utilisé. Par contre il est **souhaitable de le faire par "grand theme", c'est-a-dire par mot-clef**  recouvrant une notion générale. Ce fichier servira à les répertorier, **et Svitera d'avoir a frapper, a chaque edition du catalogue, les themes**  que l'on veut voir apparaître et qui sont toujours les mêmes d'une **fois sur 1'autre.** 

#### **VI LE TRAITEMENT DES OUVRAGES**

**On sait d§ja que la CCI possede un certain nombre d'ouvrages, certains conserv§s S la biblioth§que, d'autres dans la salle de lecture. Or**  ces ouvrages sont très peu consultés (et même jamais pour les ouvrages **anciens).** 

**De meme que pour les periodiques, un traitement informatis6 du fonds des ouvrages peut avoir comme but de le faire connaltre, et donc**  d'espérer ainsi de le voir devenir réellement utilisé par tous.

**Une fois encore,- avant d'imaginer une quelconque solution, il**  apparait nécessaire d'observer la situation existante.

#### **A. SITUATION EXISTANTE**

**1 Processus actuel** 

**1.1 Achat** 

**L'achat des ouvrages est demand§ par les utilisateurs appartenant**  à la CCI. Le coût des ouvrages est imputé au service du demandeur.

A la fin de l'année, comme pour les périodiques, un récapi**tulatif des lmontants d'achats d'ouvrages est fait.** 

**1.2 Rangement** 

**Les ouvrages sont ranges dans la salle de lecture, suivant la classification du th6saurus DES. On trouve §galement dans cette salle un rayon contenant des ouvrages d'int6ret rigional et un rayon contenant des ouvrages g6tieraux : annuaires et ripertoires divers, dictionnaires, guides...** 

#### **1.3 Reception et indexation**

**IJne fiche est faite pour chaque ouvrage lors de sa r6ception.**  Cette fiche est une fiche matière. Aucune fiche auteur n'est rédigée.

Les mots-clefs sont issus du thésaurus DES, accompagnés de leur code. Ces fiches (de couleur pour être différenciées des fiches des pério**diques) sont incluses dans le fichier matiere, parmi les fiches concernant**  les articles de périodiques.

Une liste des nouvelles acquisitions est rédigée et distribuée **environ tous les mois.** 

**On peut remarquer que les ouvrages ne possedent que rarement**  une cote. On ne les retrouve *actuellement que parce que les secrétaires* savent où ils se situent grâce à leur connaissance du fonds, et que parce que le nombre d'ouvrages est limité par la place qui leur est réservée. Lorsque les ouvrages ont une cote, elle est composée du code du mot-clef **dont traite principalement 1'ouvrage, suivi des trois premieres lettres du nom de 1'auteur, suivies du num§ro d'inventaire.** 

Dans le cas des ouvrages traitant de sujets régionaux, la cote **est pr§c€dee des lettres BOU pour la Bourgogne, COT pour la Cote d'Or, DIJ pour Dijon etc...** 

**On peut 6galement remarquer que la mention du numero d'inventaire**  sur la cote est inutile et qu'il est tout à fait possible de le supprimer. **D1autre part, des erreurs de cote ont §te faites en ce qui concerne les**  lettres dé nom d'auteur pour les livres ayant plus de trois auteurs et **qui doivent etre consid§r§s comme des ouvrages d'anonymes. Rien n'empeche**  bien entendu de déroger aux règles habituelles, mais il faudra alors établir des règles propres à la CCI si l'on veut réaliser le catalogue d'une **maniere uniforme.** 

**-33-**

#### **2. Fichiers**

**Trois fichiers sont actuellement utilis6s :** 

# **2.1 Commandes de publications et d'ouvrages**

**II se compose des informations suivantes :** 

- **date de la commande**
- **numero du bon de conunande**
- **adresse du fournisseur**
- libellé de la commande
- **montant**
- date de réception
- **ntnnero du cheque et date d' envoi**

**Ce fichier est actuellement tenu sur un cahier, dont on trouvera une page en Annexe IX** 

#### **2.2 Cahier d'inventaire**

**On y trouve les informations suivantes :** 

- numéro d'inventaire
- **date d'entree**
- **cote**
- **titre**
- **auteur(s)**
- **date d'6dition**
- **nombre de volumes**
- **prix**

»

**Une page de ce cahier est pr6sent§e en Annexe X** 

**Ce cahier d'inventaire n'est pas complet, car 1'inventaire n'est pas** 

**fait.** 

**II faudrait d'autre part r^jouter une rubrique Observations qui permettrait d'indiquer ce qu'il est advenu de l'ouvrage en question : perte, retrait, don, ou d'indiquer dans quel seryice il est normalement conserve.** 

#### **2.3 Fichier matidre**

**II est compos§ des fiches incluses dans le fichier matiere des**  articles de périodiques. Les fiches ne sont pas rédigées suivant la norme habituelle, mais comportent néanmoins les données essentielles, et qui **sont suffisantes pour 1'information des utilisateurs.** 

Deux de ces fiches sont présentées en Annexe XI.

#### **3 Entrees**

 $\overline{\mathcal{I}}$ 

#### **3.1 Commandes de publications et d'ouvrages**

Elles se font à chaque nouvelle commande d'ouvrage. Elles prennent **peu de temps.** 

#### **3.2 Cahier d'inventaire**

**Elles se font normalement a 1'arrivee de chaque ouvrage. Elles ne se font pas actuellement.** 

#### **3.3 Fichier matiire**

**Elles se font a 1'arrivee de chaque ouvrage. II faut compter environ 10 minutes par fiche, ce temps incluant la redaction et la frappe de la fiche.** 

#### **4 Sorties**

#### **4.1 Commandes de publications et d'ouvrages.**

Ce cahier sert essentiellement à la vérification des commandes, **c'est-S-dire a savoir si un ouvrage a bien 6tS command6, s'il est arrivS, 5 quelle date il est arrivS et, s1il n'a pas 6t6 regu, depuis combien de temps il a §t§ commande afin de pouvoir 6ventuellement relancer le fournisseur.** 

Il sert d'autre part à faire le récapitulatif du montant des commandes à la fin de l'année.

#### **4.2 Cahier d'inventaire**

**On ne peut savoir avec exactitude s'il est consulte ou non puisqu1il est pratiquement inexistant.** 

On peut toutefois penser qu'il peut servir à la rédaction **de la liste des nouvelles acquisitions .et qu'il peut etre consult6 pour savoir ce que la Chambre de Commerce possede.** 

**La consultation de ce cahier est vraisemblablement assez rare.** 

#### **4.3 Fichier matiere**

Il est consulté pour connaître les ouvrages traitant d'un sujet **donne.** 

**La recherche se passe en deux temps :** 

**tout d<sup>1</sup>abord il faut rechercher le code du mot-clef dans le thesurus DES puis rechercher les fiches portant ce code.** 

**Ce fichier est fr6quemment consultS.** 

#### **B. SOLUTION ENVISAGEE**

**Notons des maintenant qu'il apparait indispensable de faire**  1'inventaire des ouvrages conservés à la CCI et de leur affecter une **cote. Dans le m§me temps il pourrait Stre utile d1§liminer du fonds les**  ouvrages ne présentant plus d'intérêt, car trop vieux. Même s'ils gardent un intérêt historique, la Chambre de Commerce n'a pas vocation **de conservation. Les ouvrages concern6s por 11Spuration pourraient etre donnes ou vendus.a des bibliotheques dont c'est 1'objet (Bibliotheque**  Municipale ou Bibliothèque Universitaire par exemple). Cette opération **permettrait de gagner de la place.** 

A l'heure actuelle il semble que cette épuration intéresse surtout les ouvrages conservés à la Bibliothèque, en dehors de ceux qui **ont une valeur evidente (comme certains recueils de lois tr§s anciens -1802, 1803...- ). La consultation de ces ouvrages est en effet extremement rare pour ne pas dire inexistante. Bien entendu, il est possible de penser**  que la méconnaissance du fonds empêche sa consultation.

**II serait par ailleurs utile de pouvoir disposer** 

- d'un fichier auteur, pour lequel les entrées se feraient **i 11arrivee des ouvrages et les sorties, comme pour le fichier matiere, auraient lieu lors de la consultation,** 

- d'un catalogue imprimé des publication possédées par le **service documentaire de la CCI ou d1autres services de la CCI** 

**- de possibilites d'interroqation par le biais d'une console.**  Cette possibilité ne devrait pas être réservée au seul service documentaire **mais itendue a 1'ensemble des services de la CCI.** 

**II est possible d1envisager 1'enregistrement des diff6rents fichiers sur support magnetique.** 

#### **1 Fichier des commandes de publications et d'ouvraqes**

**II serait possible de 1'enregistrer sous sa forme actuelle,**  en prévoyant des traitements qui permettent d'obtenir les mêmes informations **que celles que l'on obtient actuellement. Mais cette op€ration est discutable dans son principe m§me.** 

**Le cahier qui sert actuellement pour ce fichier regroupe les**  informations par service. Etant donné que le volume des commandes n'est **pas d'une importance consid§rable (61 commandes pour le service documentation depuis le 1° janvier 1981 -soit une dizaine par mois-, 21 pour le service ATC, 0 pour le service Personnel et le service Relations Publiques)**  les informations sont retrouvées très rapidement en cas de besoin.

**II semble donc tout aussi efficace de le conserver sous sa forme actuelle.** 

#### **2 Flchier titre**

**II sera renseign§ par les informations actuellement contenues dans le fichier matiire et servira a la production des fiches matiere et des fiches auteur, et 6galement 3 1'interrogation par mati§re et par auteur.** 

Il sera donc constitué des informations suivantes :

- **titre**
- **auteur(s)**
- **edition**
- **date d'6dition**
- **nombre de volumes**
- **nombre de pages**
- **format**
- **cote (cette information sera rajoutee aux fiches actuelles pour pouvoir pennettre de localiser rapidement l'ouvrage.)**
- **mots-clef**
- **rSsxyne**
- année d'entrée.

#### **3 Cahier d'inventaire**

Il contiendra les mêmes informations qu'à l'heume actuelle, plus une **rubrique Observations.** 

Le numéro d'inventaire pourra être fourni automatiquement par la machine : le dernier numéro augmenté de 1.

**II sera donc compos6 des informations suivantes :** 

- **num§ro d'inventaire**
- **date d'entr§e**
- **cote**
- **titre**
- **auteur(s)**
- **date d'6dition**
- **nombre de volumes**
- **prix**
- **observations.**

#### **4 Liste des nouvelles acquisitions**

Elle pourra être éditée automatiquement à partir du cahier **d'inventaire et du fichier titre, a date fixe, tous les mois par exemple. Elle sera compos6e des mentions suivantes :** 

- **titre**
- **auteur(s)**
- **r§sum§.**

**5 Moyens mis en oeuvre** 

# **5.1 Saisie.**

**Pour §tre r§alis6e sans difficulte, la saisie se fera par 11interm6diaire d'une console. La machine fournira un masque de**  saisie que l'on n'aura plus qu'à compléter.

**On peut imaginer ce masque comme suit :** 

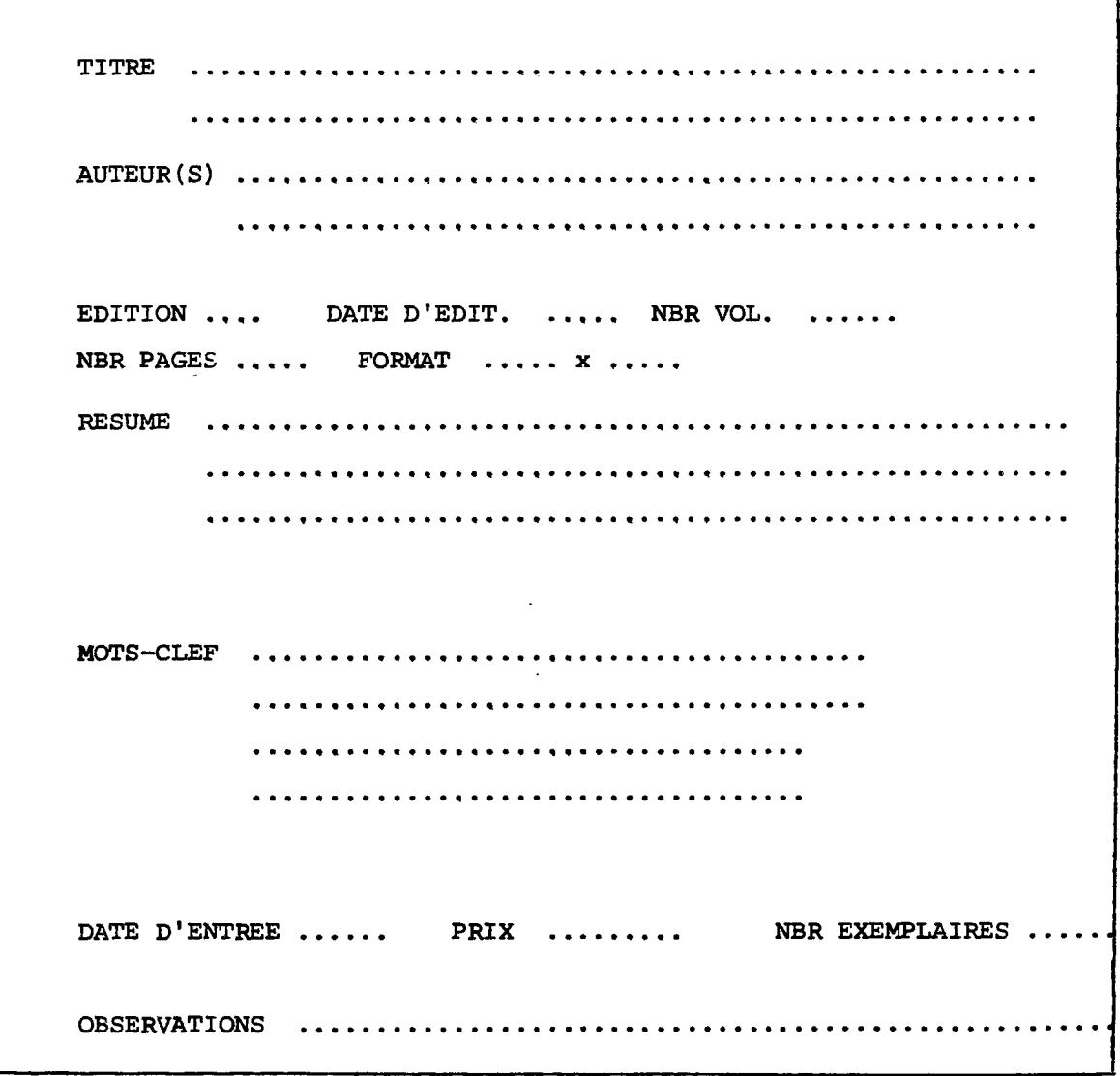

7

On peut prévoir dix lignes pour le résumé, ainsi que la possibilité d'enregistrer dix mots-clef, suivis de leur code.

**En ce qui concerne la zone auteur, il semble preferable,**  au cas où il y aurait plusieurs auteurs, d'employer des séparateurs **plutot que de cr66er plusieurs zones (auteur 1, auteur 2,...). On**  peut employer comme séparateur, la virgule, le point virgule ou bien la **barre oblique par exemple.** 

**En effet, on pourrait avoir des difficult6s pour 1'enregistrement de noms d'auteurs tr§s long. C'est en particulier le cas des collecti vit6s auteur, conrme par exemple : Organisme d'Etudes et d'Urbanisme et d'Action Fonciere de la Cote d'0r, dont le sigle (O.D.E.A.U.F. 21) n'est pas tr§s parlant.** 

**Ainsi par le biais des s6parateurs on pourra tout a la fois**  entrer des auteurs dont le nom dépasse le nombre de caractères admissibles dans le cas de plusieurs rubriques et également entrer plusieurs noms **d'auteurs qui seront tous retrouves comme tels.** 

**Au cas ou 1'edition du livre est la premi§re edition, on n'indiquera rien dans la zone correspondante et la machine ne prendra pas cette zone en compte au moment de la r€alisation de la fiche. II en ira de meme au cas ou le nombre de volumes est 6gal a 1.** 

**5.2. Fiches** 

**A partir du fichier titre on pourra donc> obtenir une production automatique des fiches matiere et des fiches auteur.** 

**-41-**

On aura soin de prévoir une possibilité de troncature, principalement sur les codes de mot-clef. Elle permettra d'obtenir ainsi les référence d'ouvrages traitant de sujets plus spécifiques que le mot-clef proposé.

 $\overline{\phantom{m}}$ 

Ainsi dans l'exemple ci dessous 6-27 fournira que Textiles, cuirs et peaux. Mais 6-27+ fournira 6-271, 6-272 etc, avec les mots-clef correspondants. De même 6-271+ fournira 6-2711, 6-2712...

```
1721 - Exploitation forestière
           -> Industries du lois : 6-201
           1771 - Chasse
            179] - Divers
    191 - Divers
\mathbf{r}6-2) - NUUSTRIE
     20) - ituuna générales, industrialisa-
           tion, preduction industrialle,
     ↓
           sour-traitance.
     27) - Hextiles, cuirs et peaux
           270) - Les textiles en général
           271) - Textiles naturels
                   2710) - Généralités
                   2711) - Coton
                   2712) - Laine
                   2713) - Soie
           278) - Cuirs et peaux
                   2780) - Etudes générales
                   2781) - Fourrure et pelleterie
                   2782) - Ganterie
                   2783) - Marocuinerie
                   2784) - Chaussure
                                                   \mathcal{L}_{\mathcal{A}}(\mathbf{r}) and \mathcal{A}(\mathbf{r})2789 - Divers
```
Ainsi il sera possible, lors de l'interrogation par mot-clefs, de continuer, à partir de son code, la recherche sur des termes portant sur des sujets voisins, par l'intermédiaire de la troncature. Il faudra pour cela que le code du mot-clef apparaisse lors de l'interrogation.

Il serait d'autre part intéressant de pouvoir obtenir une recopie d'écran, au cas où l'on voudrait conserver une trace de l'interrogation, et surtout des derniers résultats qui seront forcément ceux qui répondront le mieux à la demande.

La fiche matière pourra se présenter suivant le modèle **ci-dessous :** 

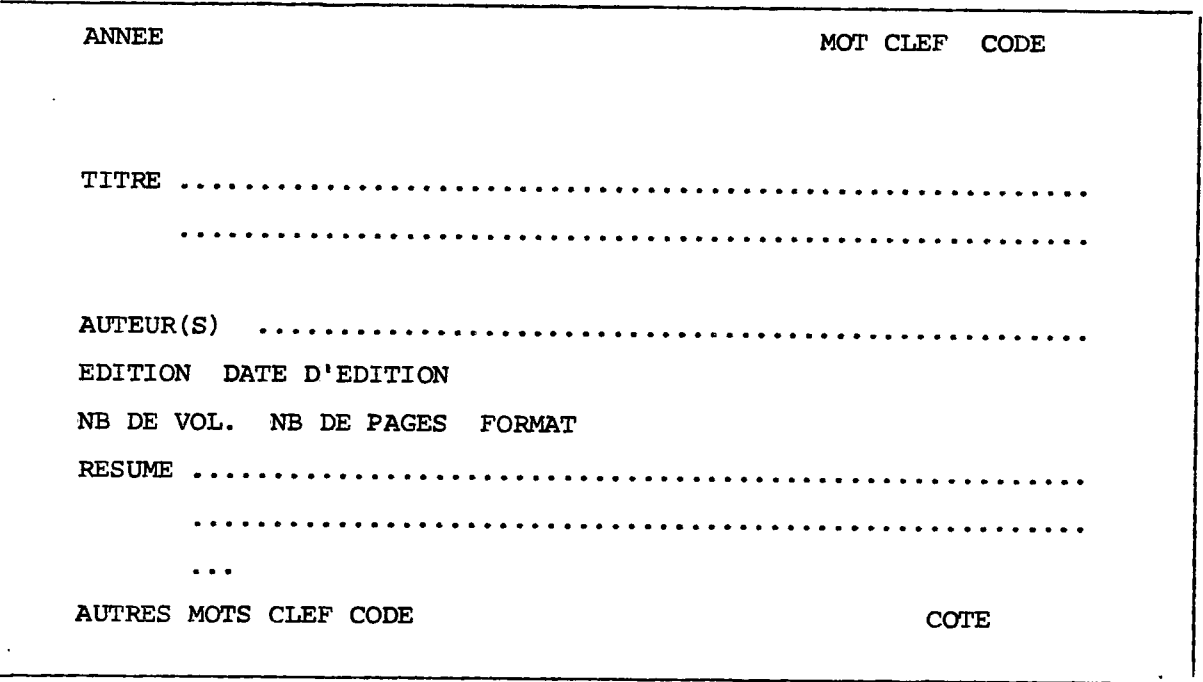

La fiche auteur reprendra les mêmes informations :

 $\sim$ 

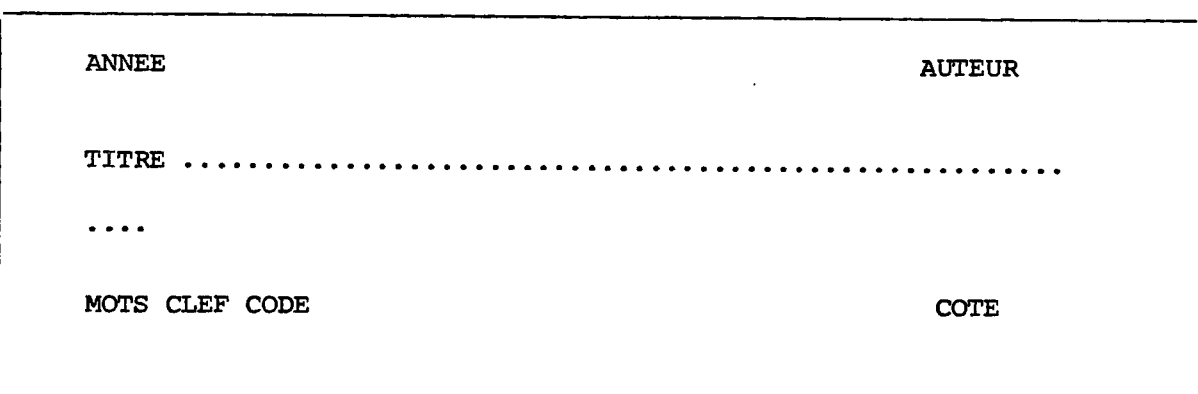

#### **5.3 Cahier d'inventaire**

**II sera renseigng automatiquement a la saisie. De meme que**  pour l'édition des fiches, le nombre de volumes sera de 1 par défaut.

Au cas où plusieurs exemplaires d'un même ouvrage seraient **acquis, la machine leur attribuera chacun un numero d'inventaire, mais**  ne tiendra compte que d'un seul exemplaire pour la réalisation des fiches, **afin d'6viter les doubles inutiles.** 

En cas de besoin on pourra éditer ce fichier tel quel.

**II faudra §galement s'assurer que rien n'interdit de tenir un cahier d'inventaire sur support magn§tique. En effet, bien que l'on**  ait essayé de se renseigner, il semble que rien n'interdit de le faire **mais que rien ne 1'autorise non plus. II conviendrait donc d'obtenir des informations plus precises a ce sujet.** 

**5.4 Interrogation** 

**Elle devra pouvoir se faire par nom d'auteur ainsi que par mot-clef.** 

Par nom d'auteur : on frappera le nom de l'auteur au clavier et la **machine fournira la fiche sous la meme forme que la fiche edit§e.** 

Par moteclef : on frappera le mot-clef et la machine fournira la fiche à l'écran.

**II faudra bien entendu pr6voir des possibilit6s de croisement**  des réponses au moyen des traditionnels opérateurs ET, OU, SAUF qui permet**tront de restreindre la recherche.** 

Certains mots représentant la typologie des ouvrages seront considérés comme mot-clef (annuaire, répertoire, guide...). On pourra **ainsi restreindre la recherche sur des crit§res de typologie.** 

**Par ailleurs la date d'6dition devra pouvoir §tre prise en compte pour restreindre la recherche. On pourra la consid6rer comme un mot-clef, ou la prendre en compte d'une maniere qui.reste encore 3 trouver pour 1'instant.** 

#### **5.6 Catalogue imprime**

**De meme que pour les fiches auteur, on obtiendra un catalogue imprim6 par auteur a partir du fichier titre.** 

On obtiendra également un catalogue imprimé par matière, mais **de meme que pour les periodiques on le fera par theme gen§raux afin d'<§viter 1'impression d'un catalogue trop volumineux et peu clair. On pourra**  d'ailleurs l'éditer à partir du fichier thèmes employé pour le catalogue **imprim§ des periodiques regus a la Chambre de Commerce.** 

**Les codes du DES se composent d'un chiffre suivi d1un tiret,**  suivi du reste du code. Le premier chiffre est le numéro de la classe à laquelle appartient le mot-clef, c'est-à-dire à quelle notion générale **il se rattache.** 

**Afin d'6viter d'avoir a introduire syst6matiquement cette**  notion générale comme mot-clef pour chaque ouvrage, le catalogue **pourra se faire a partir du premier chiffre des codes. Ainsi pour un ouvrage index<§ par 6-4210, 3-241 et 4-640 seuls seront pris en compte les chiffres 6, 3 et 2.** 

**On devrait donc obtenir un catalogue en 9 parties, ou 10 si l'on introduit une classe 0 pour la Bourgogne.** 

**Le traitement des ouvrages n'a pas, actuellement, conn§ lieu a r6alisation.** 

#### **VII LES DOSSIERS**

**Le travail du stage ayant plus porte vers une observation du service et une tentative de conception du traitement des periodiques et des ouvrages, nous ne ferons qu'aborder le probl£me pose par les dossiers.** 

#### **1 Les dossiers tels qu'ils existent**

Pour les sujets les plus fréquemment demandés, le personnel **du service documentaire a ouvert un certain nombre de dossiers.** 

Ils contiennent des numéros spéciaux de revues, des articles **ou des photocopies d'articles traitant d'un meme sujet.** 

**Ces dossiers sont class§s par gran& themes(Environnement,**  Crédit-Banque, Industries diverses, Politique économique nationale...) et rangés par ordre alphabétique de ces thèmes dans des tiroirs, à l'intérieur desquels on trouve des sous-dossiers traitant de sujets plus spécifiques. Ainsi à l'intérieur du tiroir Politiique économique nationale **se trouve des sous-dossiers Nationalisation, Entreprises Publiques,**  Sociétés d'économie mixte, Prix, Mouvement des capitaux...

Les tiroirs ne se trouvent pas tous réunis au même endroit **et certains (situes dans le bureau du chef de service) contiennent des informations qui ne peuvent etre livrees au public.** 

Notons également que ces dossiers sont souvent consultés.

#### **2 Quelles solutions possibles ?**

**Tout d' abord il serait souhaitable que tous les dossiers puissent etre reunis dans la m§me piece, pour des raisons pratiques**  (éviter des déplacements inutiles). Il faudrait également que les informa**tions qu'il n'est pas possible de livrer au public ne se trouvent pas m§16es a celles que l'on peut lui fournir. Des dossiers separes permet-** **traient d'offrir un plus grand choix de dossiers aux utilisateurs, et donc une meilleure information.** 

**Par ailleurs ces dossiers contiennent souvent des coupures de presse**  ou des données déjà anciennes et périmées qui encombrent donc inutilement **et qu'il conviendrait d'€liminer. Mais il faudrait pour cela que le**  personnel ait le temps de s'occuper *de cette épuration*.

**L'enregistrement du contenu de ces dossiers sur support**  magnétique n'offre aucun intérêt : cela reviendrait à recopier inutilement des informations imprimées et parfaitement lisibles pour n'offrir **qu'une consultation malaisie et fastidieuse, la lecture de textes sur 6crans 6tant p€nible si elle est trop longue.** 

r

Une des solutions pourrait consister à photographier les **articles sur microfiches, indexer ces microfiches et constituer des**  dossiers de références sous forme de fiches matière par exemple. Ces références pourraient éventuellement être enregistrées sur support magné**tique. Mais cela entrainerait un coup §16ve : investissement dans**  la fabrication des microfiches, soit en la confiant à une société spécialisée, soit en achetant le matériel nécessaire ; appareil de **lecture (un lecteur exite deja, mais il en faudrait au moins un**  supplémentaire), temps passé à l'indexation des microfiches et éventuel**lement a leur fabrication.** 

Le gain de place serait considérable mais la consultation n'en serait pas plus pratique ni plus facile. Il est en effet assez pénible **de consulter des textes reproduits sur microfiches pendant longtemps, ce qui est le cas des utilisateurs du service et du personnel du service.** 

**II ne semble pas non plus qu'on puisse obtenir un gain de temps avec cette solution, alors qu'il manque deja au personnel du service.** 

**-47-**

Dans l'immédiat un classement des dossiers suivant la **classification du th6saurus DES serait peut-etre souhaitable pour une harmonisation de la documentation. On pourrait 6galement leur affecter un certain nombre de mots-clef (un ou deux), les num6roter en s'inspirant des codes du thesaurus DES et faire apparaltre mention de leur pr6sence a 11interrogation. Les utilisateurs du service auraient ainsi connaissance de leur existence et il serait simple de les retrouver d1apres leur numSro.** 

**II faudrait pour cela cr§er un petit fichier "dossier" (mot-clef - n° de dossier) qui pourrait etre adjoint aux fichiers**  périodiques et ouvrages, et donner lieu à la production de fiches que **l'on pourrait intercaler dans le fichier matiere actuel.** 

#### **VIII PERSPECTIVES**

Dans un premier temps, on espère que la réalisation de ces **traitements informatiques permettra de donner une meilleure connaissance du fonds documentaire de la CCI de Dijon.** 

Il serait en effet appréciable que les utilisateurs extérieurs *Bl* **la CCI et le personnel de la CCI puissent trouver dans ce service un outil qui r6ponde le mieux possible a leurs questions.** 

**II semble par ailleurs qu'une collaboration avec d\*autres Chambres de Commerce et d'Industrie soit profitable. Mais cela n'est possible que si chacune d'entre elles est en mesure d'offrir des services efficaces, et on peut penser, peut-etre, que les traitements informatiques que nous avons Sbauches sont un premier pas vers cet objectif.** 

**II pourrait s'averer utile de concevoir un fichier d1informations regionales, issues de 1'analyse d'ouvrages et du depouillement de periodiques.** 

**Le schema general du traitement des ouvrages de la CCI devrait**  pouvoir s'adapter au fonctionnement d'un tel réseau régional que l'on peut imaginer calqué sur le modèle du réseau GRAPPE et alimenté par la **collaboration des diffirentes CCI de la region qui mettraient sur pied**  un dépouillement réparti des revues et des ouvrages intéressant la région **Bourgogne.** 

**D'autre part 1'informatisation d'une partie du service documen**taire peut servir à rendre l'outil informatique habituel, moins inconnu **ou moins hostile.** 

**Cela peut servir aussi a donner au service documentaire une** 

**meilleure "image de marque" : il se pr6sentera comme un service sachant s'adapter et chercher des moyens de mieux informer ses "clients", et donc**  de mieux réaliser la tâche qui lui est dévolue.

**On peut espirer trouver ainsi un moyen parmi d'autres pour**  vaincre cette relative indifférence que lui témoigne le reste de la **Chambre. Mais ce sera la un moyen sans doute insuffisant si le service ne**  peut pas disposer de plus de place (nous le répétons à dessein) qui lui permette d'avoir une présentation plus ordonnée et plus attrayante.

**Enfin une orientation possible pour le service serait de**  se tourner vers l'utilisation des bases de données pouvant intéresser **les ressortissants de la CCI, qui sont nombreux a ne pas avoir les**  moyens nécessaires pour s'équiper dans cet objectif ou supporter les **couts d'interrogations trop longues.** 

**Bien §videmment, c'est ld une orientation qui r6clame r§flexion : il faudra se pencher sur le probleme des couts, d'interet des bases.** 

**Un tel projet depend egalement de la "soif" d'information des utilisateurs. II est inutile de mettre un projet en pratique s'il ne correspond a aucun besoin. Mais 1'offre creant parfois la demande, on peut envisager d'offrir ce service pendant une periode d'essai, assez longue toutefois pour que les conclusions soient significatives . (un an par exemple).** 

# **CONCLUSION**

 $\sim$   $\sim$ 

 $\sim 10$ 

 $\bullet$ 

#### ANNEXE I

 $\mathbf{r}^{\prime}$ 

# CIRCONSCRIPTION DE LA CHAMBRE DE COMMERCE

## ET D'INDUSTRIE DE DIJON

(Zone grise)

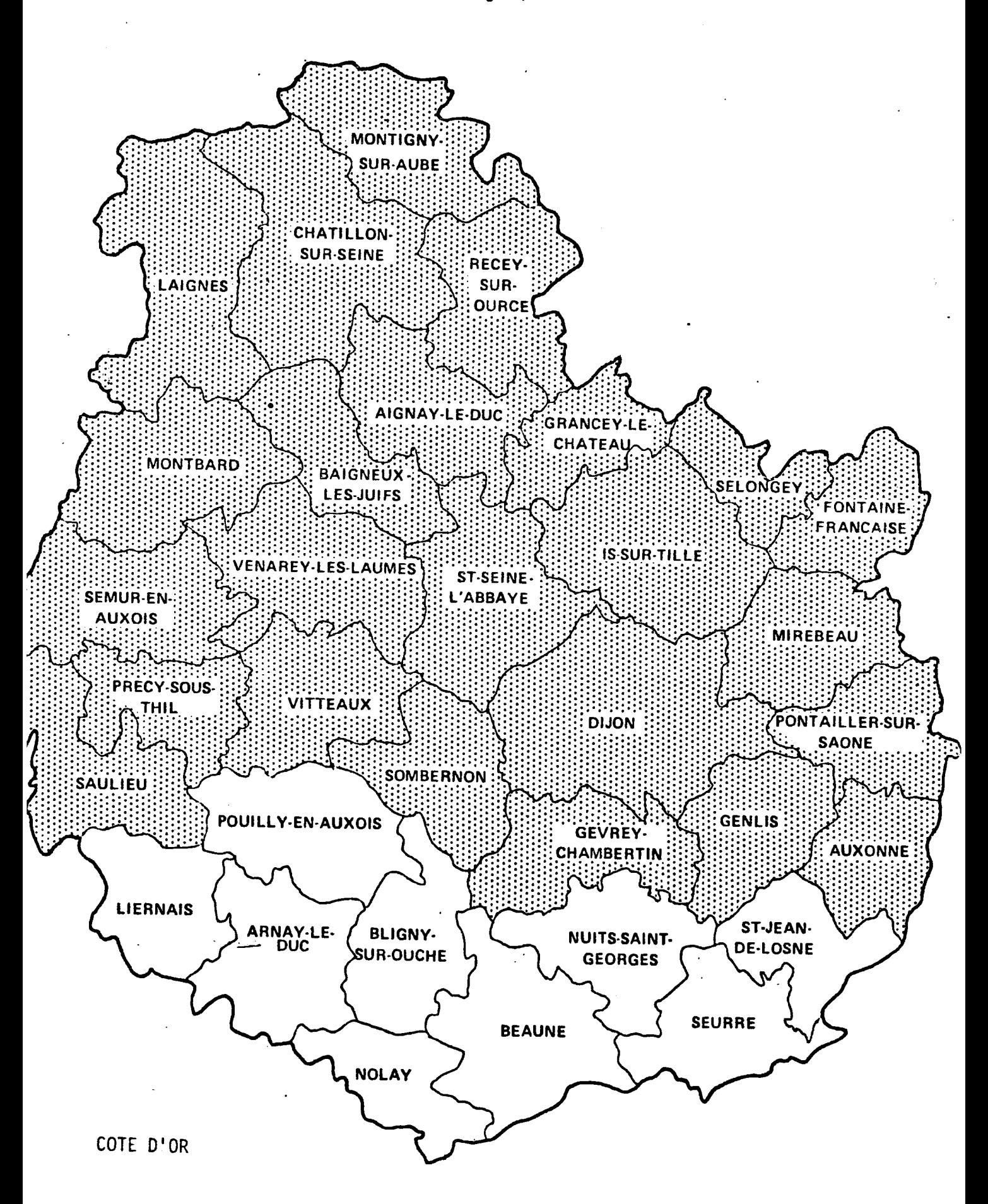

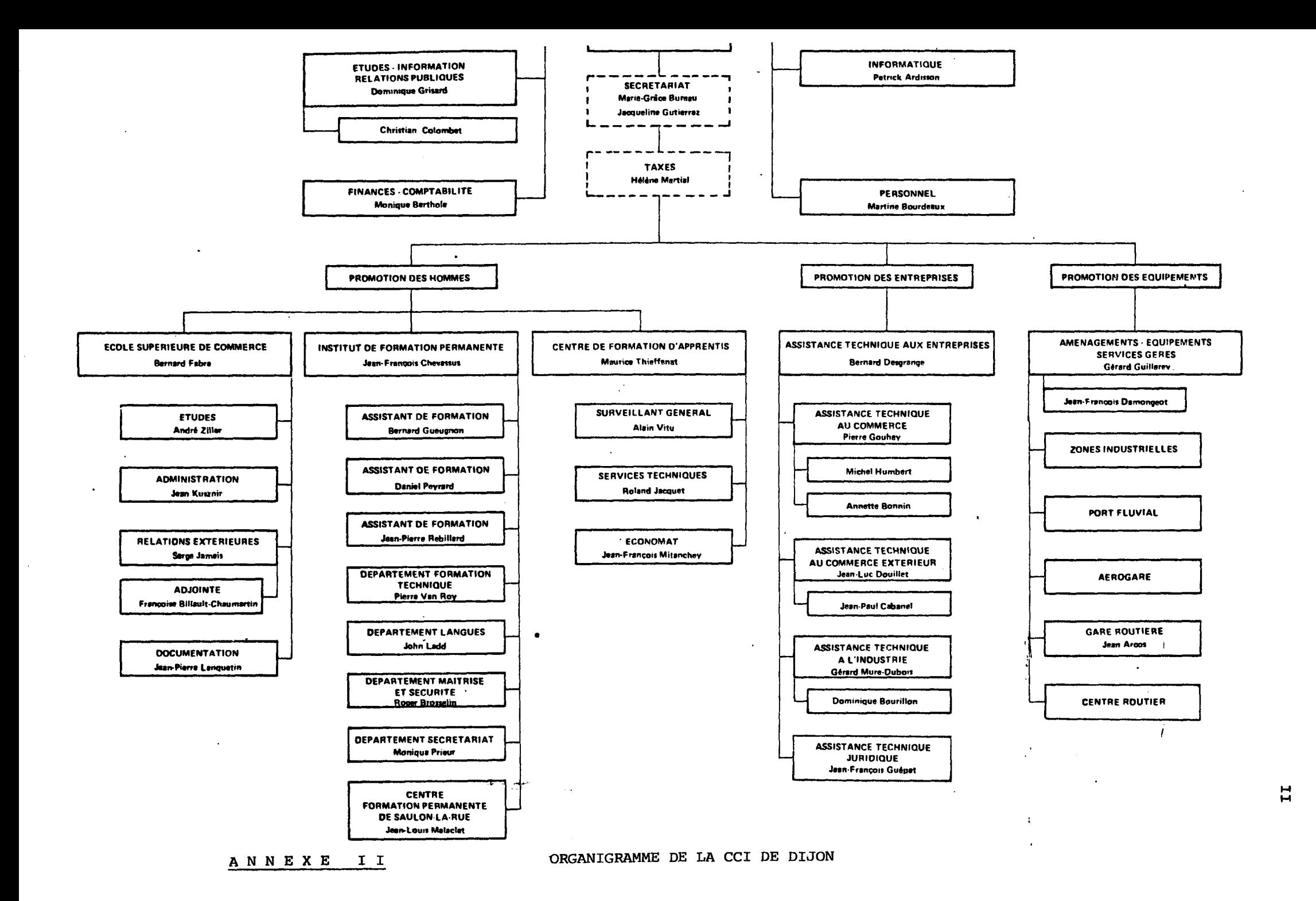

#### ANNEXE III

#### Fichier éditeur

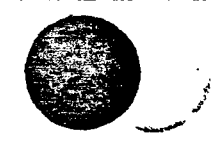

# LES ECHOS

 $\ddot{\phantom{0}}$ 

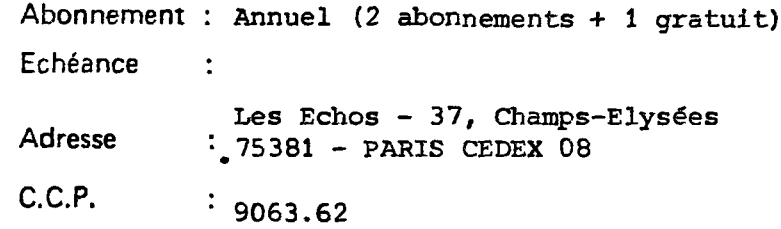

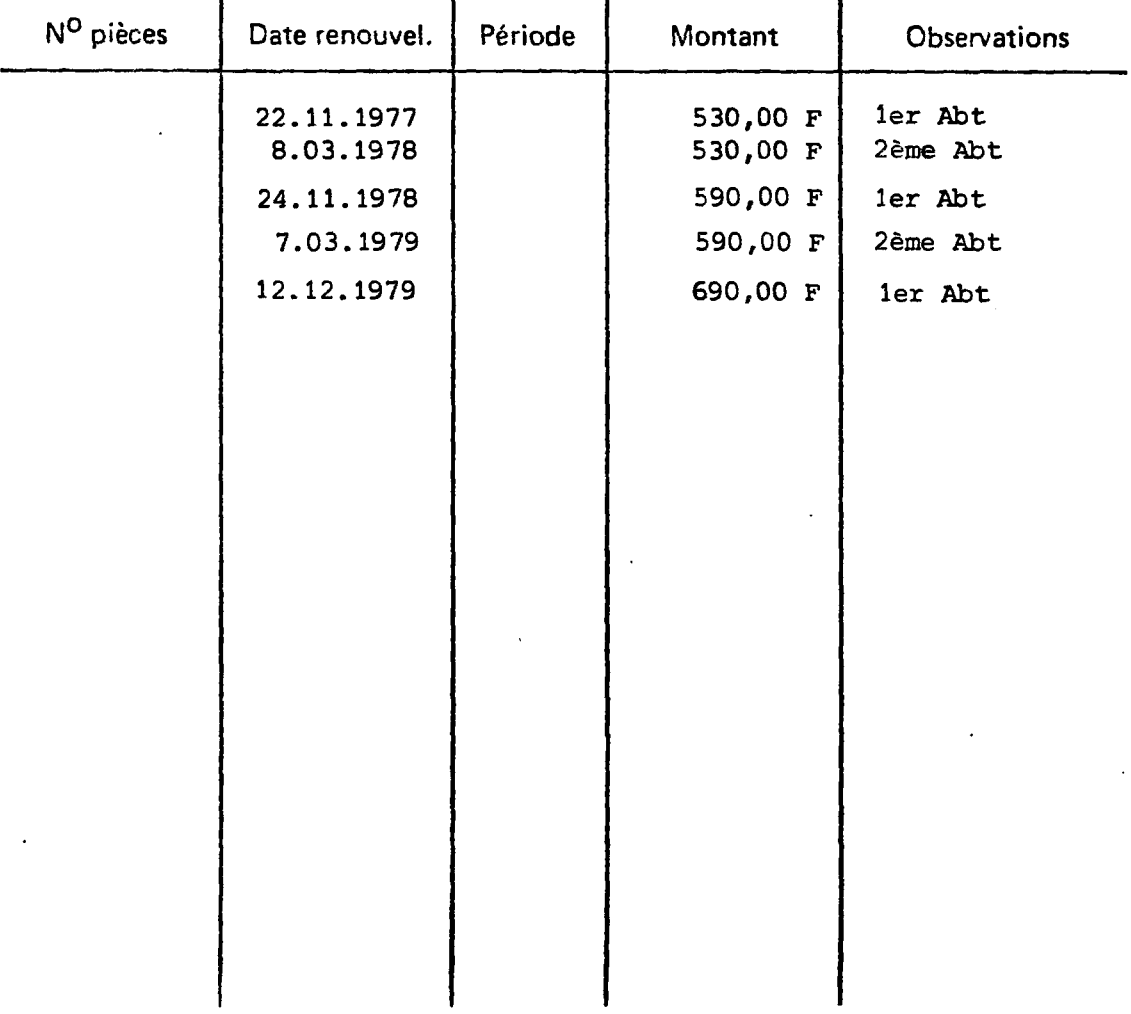

 $\sim$   $\sim$ 

#### Fichier titre

LE NOUVEL ECONOMISTE

 $\bar{\mathbf{v}}$ 

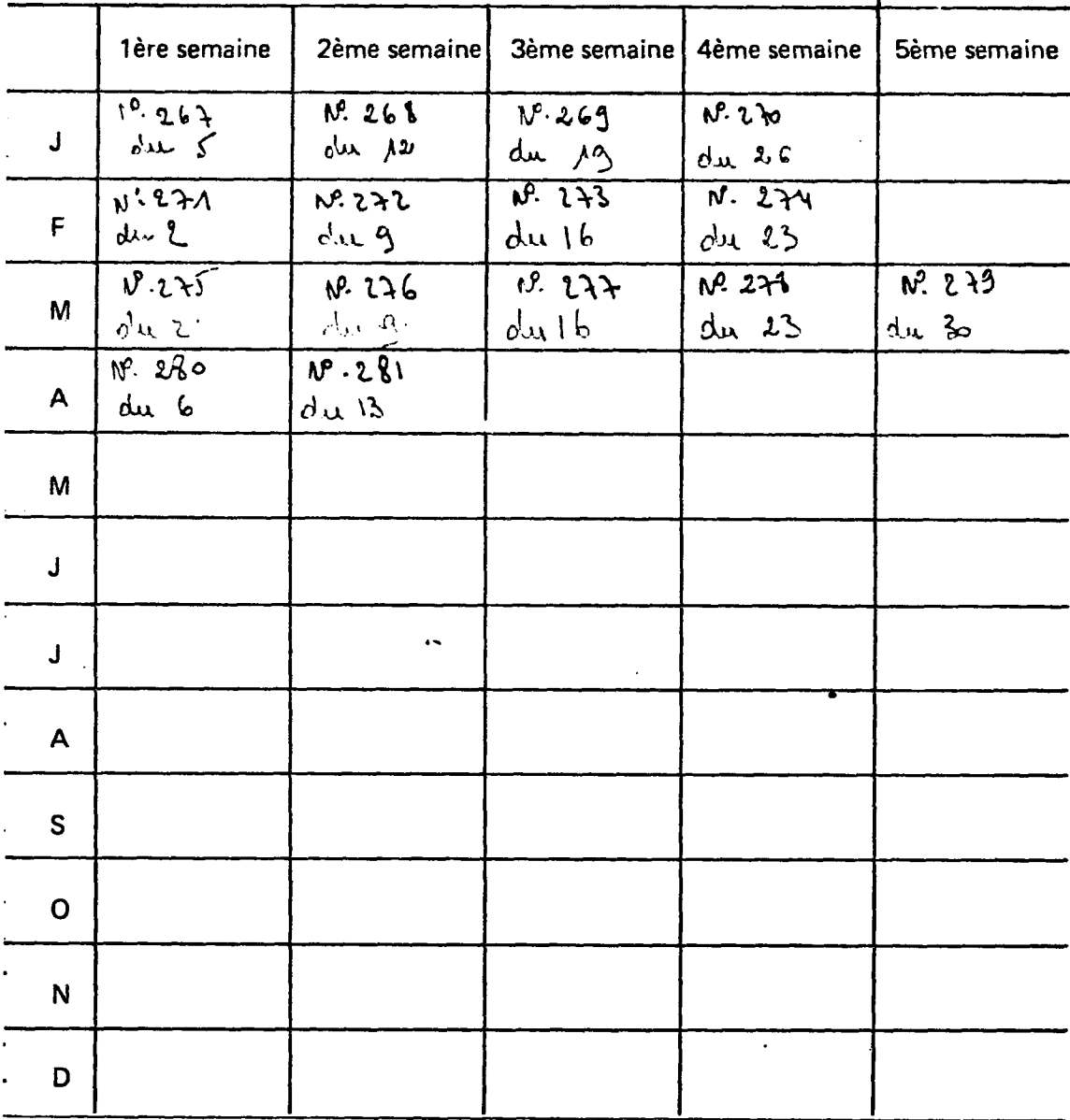

 $\bullet$ 

**ABONNE** 

**GRATULT** 

 $\ddot{\phantom{0}}$ 

# ANNEXE V

#### Fichier titre

 $\sim$ 

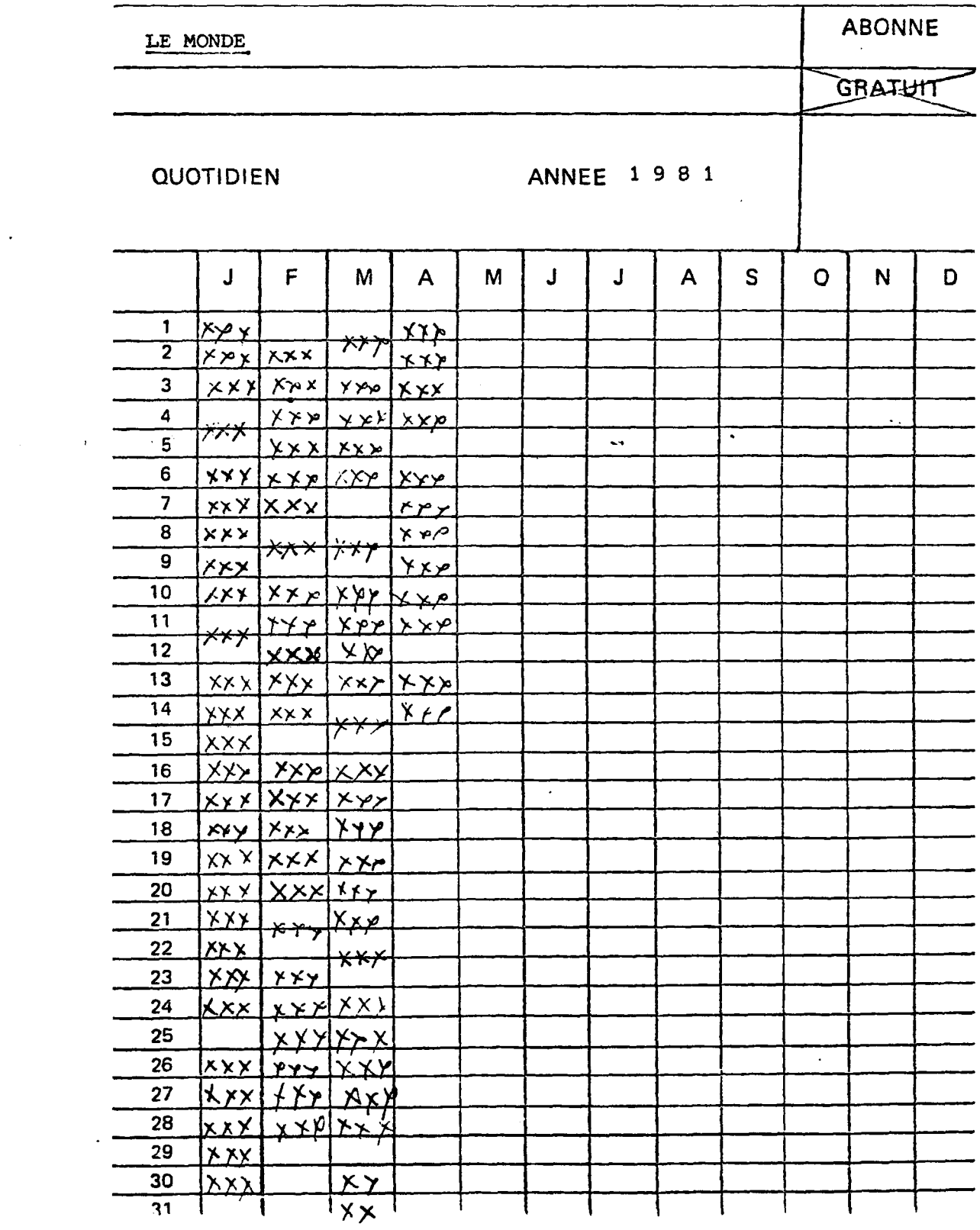

 $\ddot{\phantom{a}}$ 

 $\overline{a}$ 

 $\mathcal{L}$ 

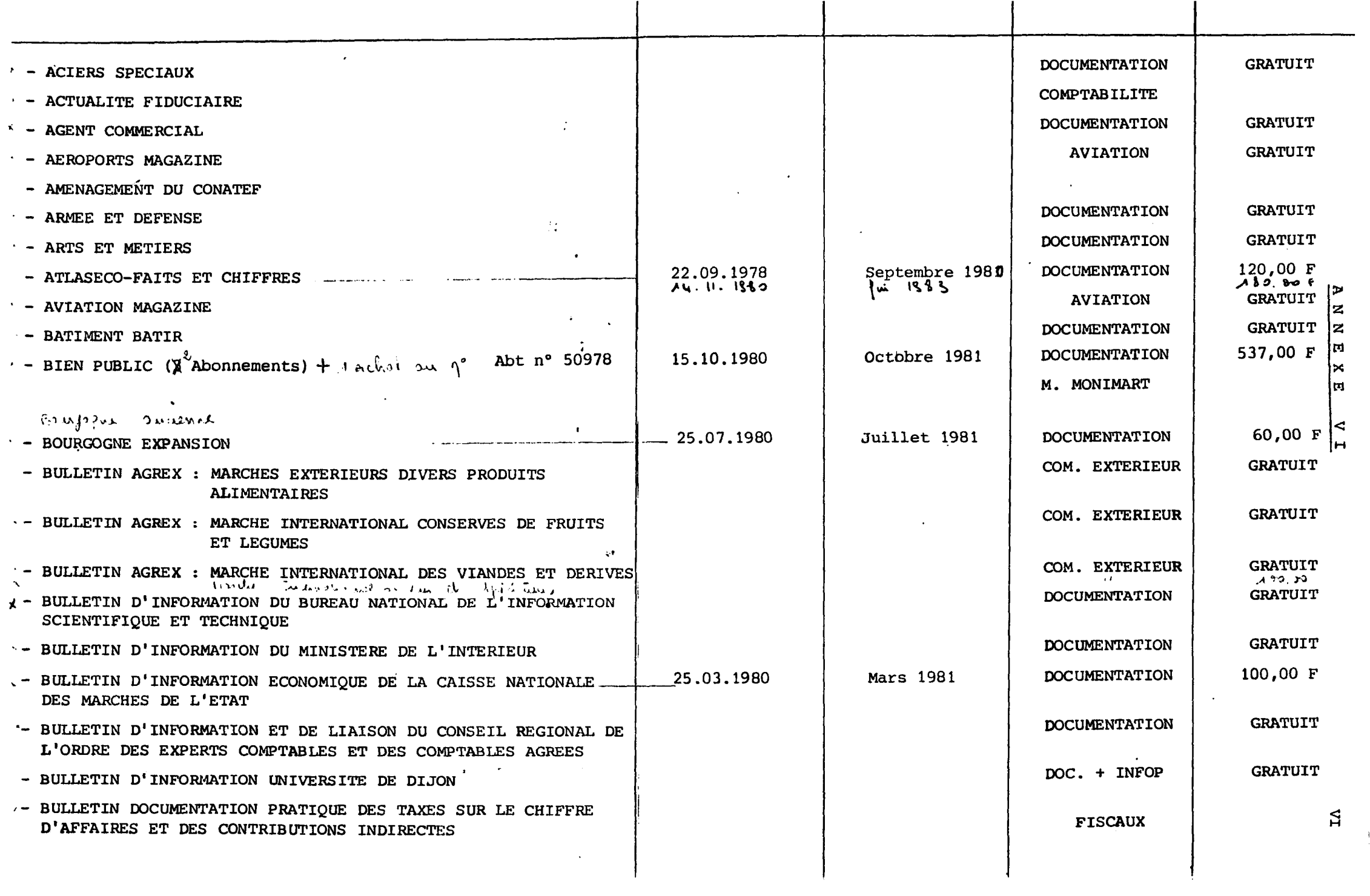

#### ANNEXE VII

Fichier matière

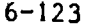

1978 La situation du remembrement à la fin de 1977

LE MONITEUR DES T.P. ET B. n°26 du 3-7-1978 page 23-27 (5 ph.)

- Bilan d'ensemble du remembrement par régions et départements.

- REMEMBREMENT RURAL

Lons-le-Saunier

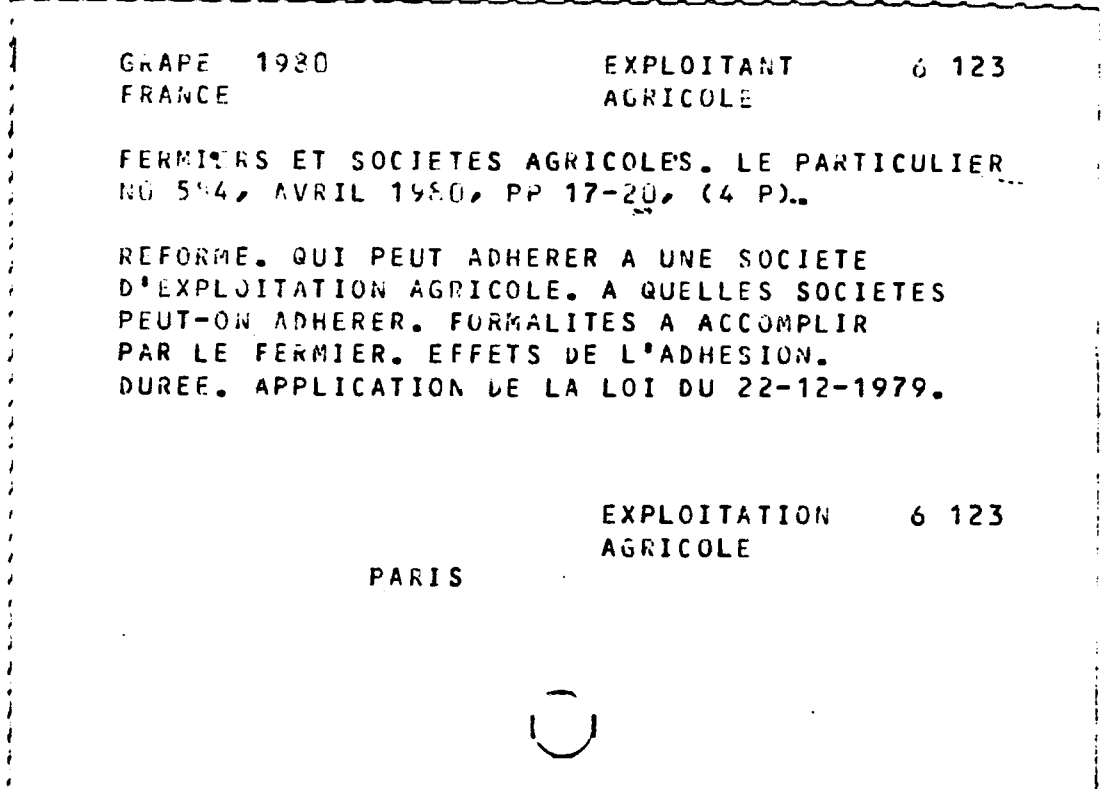

 $\mathbf{v}^{\prime}$  $\frac{1}{2}$ 

 $\Phi_{\rm c}$  .

L'écran au moment du bulletinage

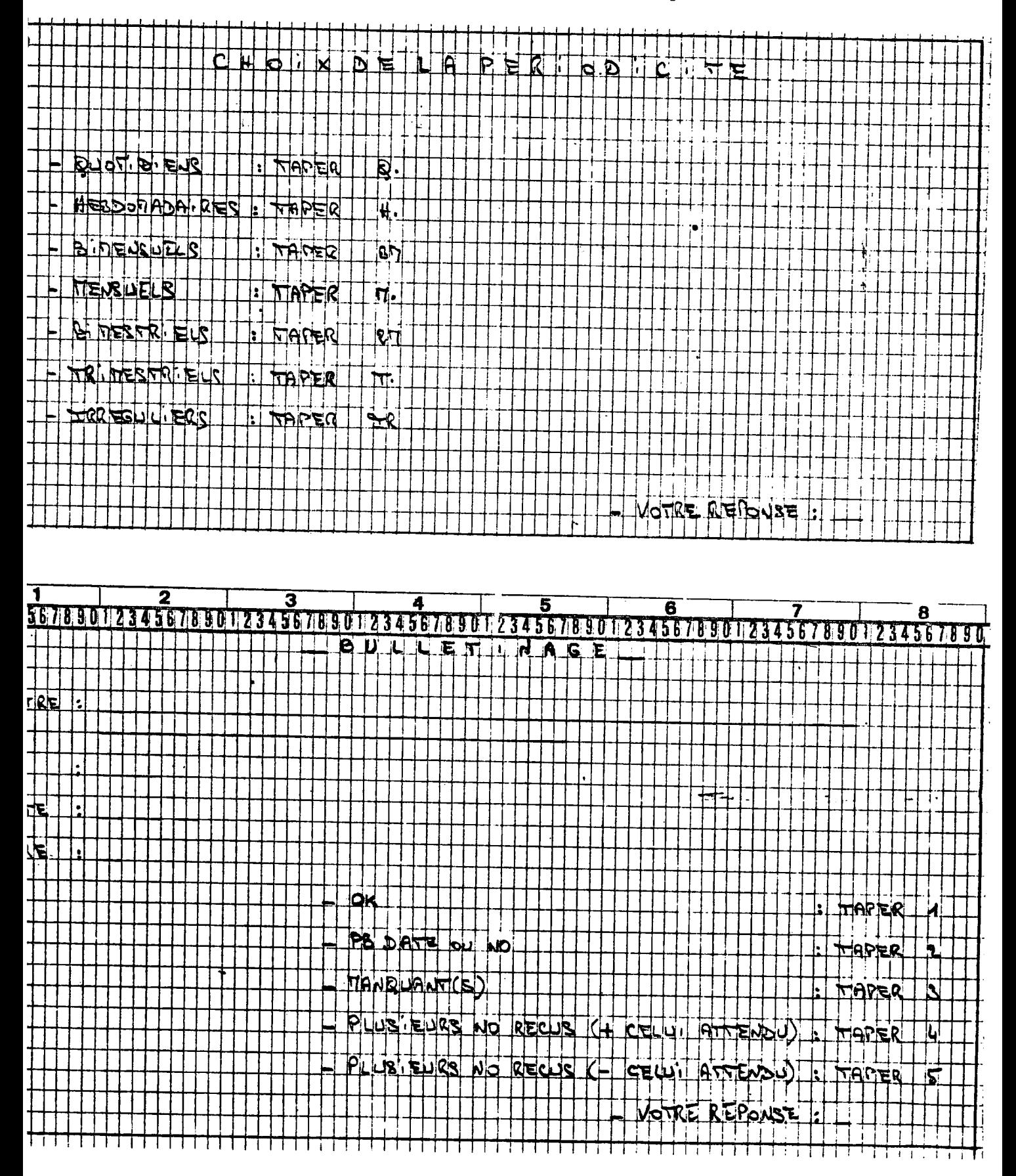

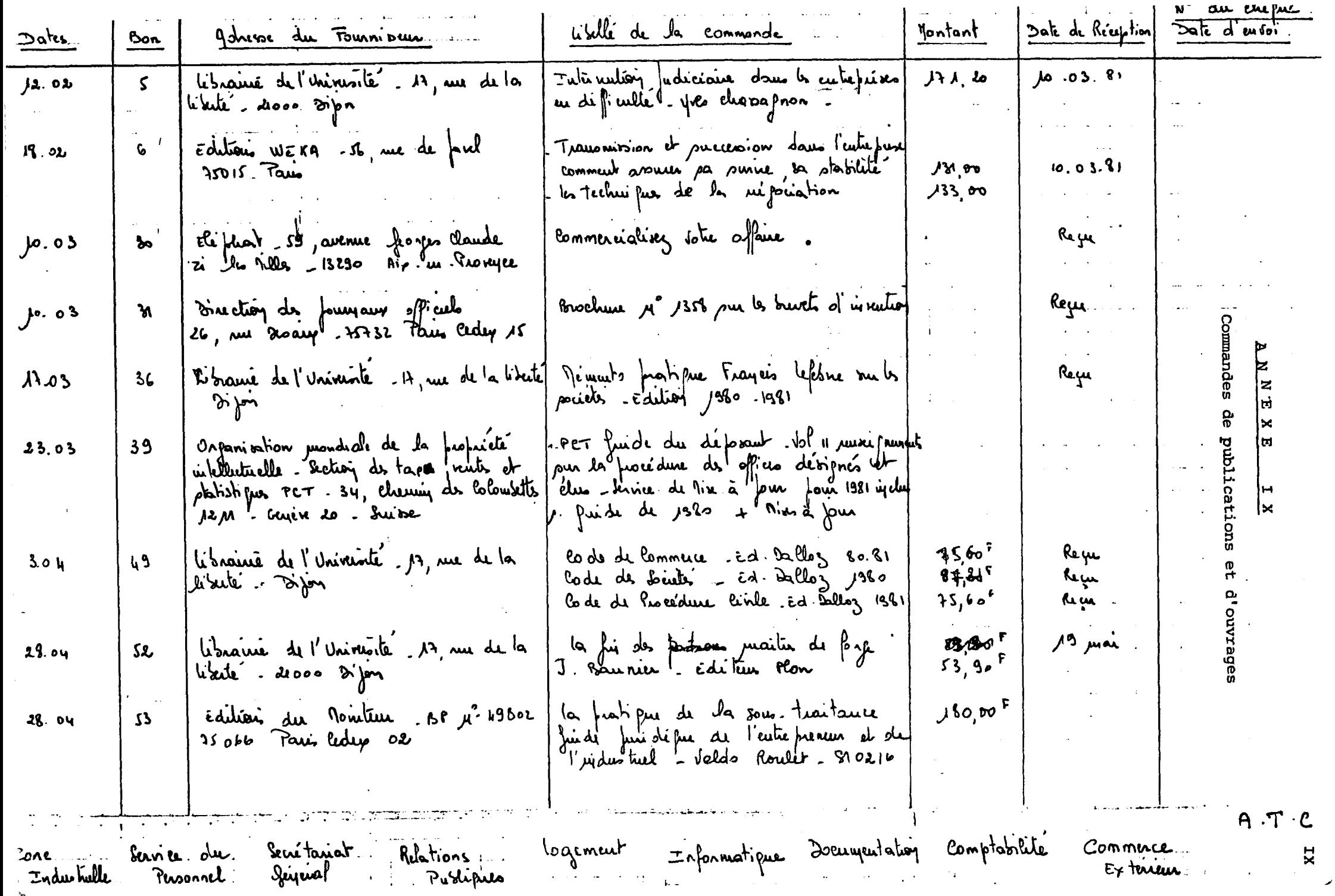

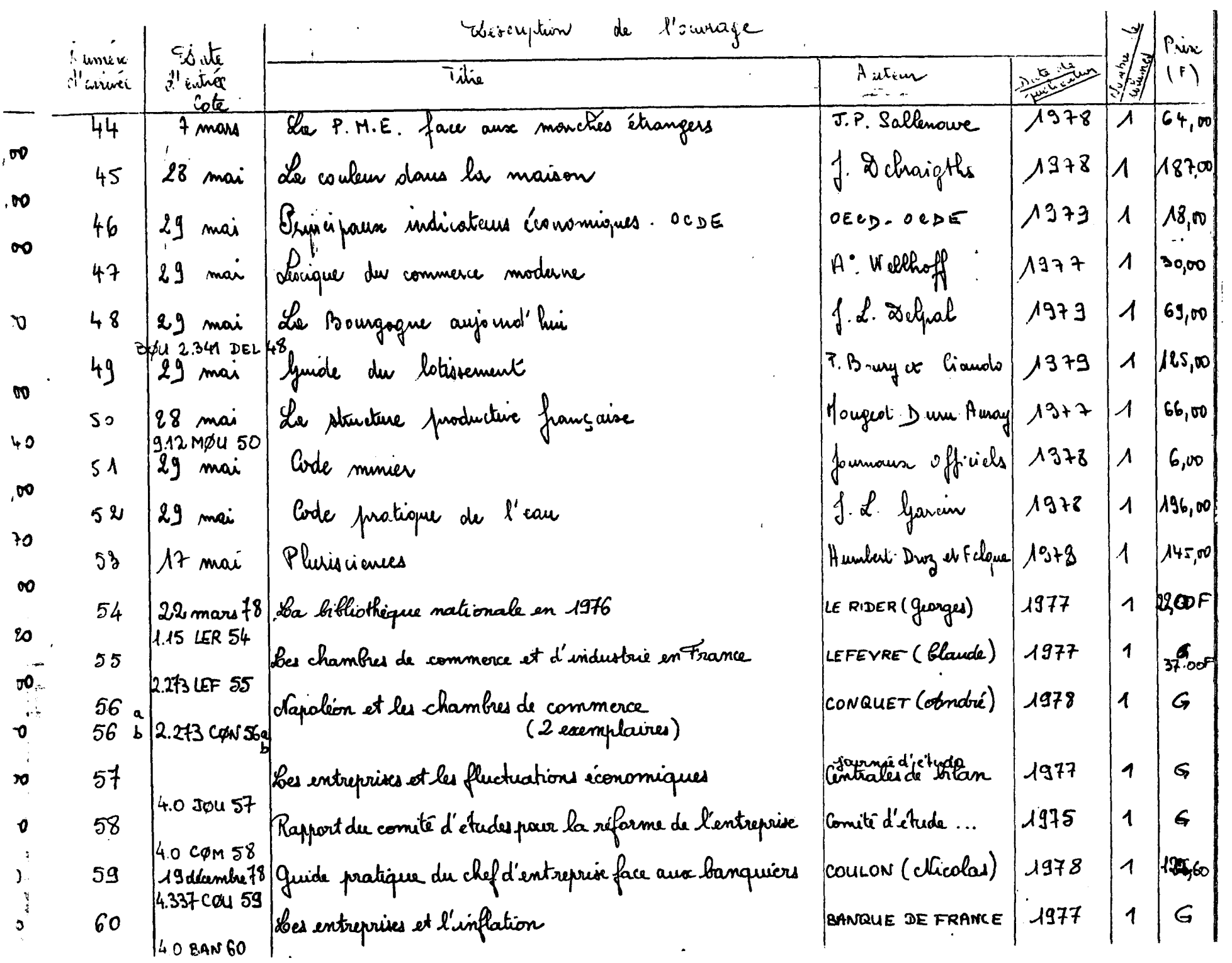

# ANNEXE X

 $\mathcal{A}^{\text{max}}_{\text{max}}$ 

Cahier d'inventaire

×

#### **ANNEXE XI**

Fichier matière. Ouvrages.

**1979 EURODOLLAR : 5-310** 

\_\_\_\_\_\_\_\_\_\_\_\_\_\_

**MACANISMES DE CHANGE ET MARCHE DES EURO-DOLLARS'- 1978 P. F. CHAMPION - J. TRAUMAN 15,5 cm X 24 - 157 p.** 

**Les auteurs donnent une explication des**  mécanismes du marché des changes. Ils font apparaître les compor**tements les plus frequents des forces principales en oeuvre sur le marche (entreprises, banques, autorites monetaires). De nombreux renseignements sur le marche financier americain sont indiqu§s dans ce livre.** 

**«CHANGE : 5-312** 

**1979 FINANCE : 5-0** 

**DICTIONNAIRE ECONOMIQUE ET FINANCIER**  Y. BERNARD et J.C. COLLI 2ème édition **15,5 cm X 22,5 1 212 p.** 

**Ce dictionnaire explique le vocabulaire economique et financier.** 

**ECONOMIE DE LA FRANCE : 2-204**